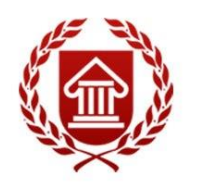

ФГОС ВО (версия3++)

# **ИНФОРМАЦИОННЫЕ ТЕХНОЛОГИИ**

**Рабочая программа дисциплины** 

**ЧЕЛЯБИНСК ЧГИК 2023**

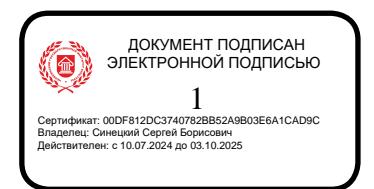

## **МИНИСТЕРСТВО КУЛЬТУРЫ РОССИЙСКОЙ ФЕДЕРАЦИИ ФЕДЕРАЛЬНОЕ ГОСУДАРСТВЕННОЕ БЮДЖЕТНОЕ ОБРАЗОВАТЕЛЬНОЕ УЧРЕЖДЕНИЕ ВЫСШЕГО ОБРАЗОВАНИЯ «ЧЕЛЯБИНСКИЙ ГОСУДАРСТВЕННЫЙ ИНСТИТУТ КУЛЬТУРЫ»**

**Кафедра дизайна и компьютерных технологий**

# **ИНФОРМАЦИОННЫЕ ТЕХНОЛОГИИ**

## **Рабочая программа дисциплины**

Программа бакалавриата «Историко-культурный туризм» по направлению подготовки 51.03.04 Музеология и охрана объектов культурного и природного наследия квалификация: бакалавр

> **Челябинск ЧГИК 2023**

#### **УДК 004.9 (073) ББК 32.81я73 И 74**

Программа составлена в соответствии с требованиями ФГОС ВО (версия 3++) по направлению подготовки 51.03.04 Музеология и охрана объектов культурного и природного наследия.

Автор-составитель: А.Б. Кузнецов, доцент кафедры дизайна и компьютерных технологий, кандидат педагогических наук, доцент

Рабочая программа дисциплины как составная часть ОПОП на заседании совета факультета документальных коммуникаций и туризмарекомендована к рассмотрению экспертной комиссией, протокол № 7 от 17.04.2023

Экспертиза проведена 15.05.2023, акт № 2023/ИКТ

Рабочая программа дисциплины как составная часть ОПОП утверждена на заседании Ученого совета института протокол № 8 от 29.05.2023.

Срок действия рабочей программы дисциплины продлен на заседании Ученого совета института:

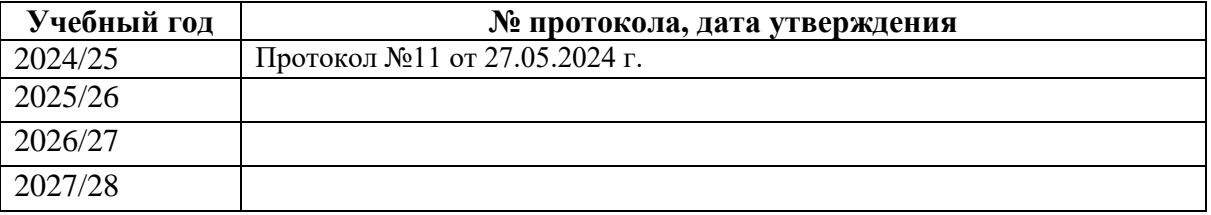

**И-74** Информационные технологии: рабочая программа дисциплины : программа бакалавриата «Историко-культурный туризм» по направлению подготовки 51.03.04 Музеология и охрана объектов культурного и природного наследия, квалификация : бакалавр / авт.-сост. А. Б. Кузнецов ; Челябинский государственный институт культуры. – Челябинск, 2023. – 33 с. – (ФГОС ВО версия 3++). – Текст : непосредственный.

Рабочая программа дисциплины включает: перечень планируемых результатов обучения по дисциплине, соотнесенных с планируемыми результатами освоения образовательной программы; указание места дисциплины в структуре ОПОП; объем дисциплины в зачетных единицах с указанием количества академических часов, выделенных на контактную работу обучающихся с преподавателем (по видам учебных занятий) и на самостоятельную работу обучающихся; содержание дисциплины, структурированное по темам (разделам), с указанием отведенного на них количества академических часов и видов учебных занятий; перечень учебно-методического обеспечения для самостоятельной работы обучающихся по дисциплине; фонд оценочных средств для проведения текущего контроля и промежуточной аттестации обучающихся по дисциплине; перечень основной и дополнительной учебной литературы, необходимой для освоения дисциплины; перечень ресурсов информационно-телекоммуникационной сети Интернет, необходимых для освоения дисциплины; методические указания для обучающихся по освоению дисциплины; перечень информационных технологий, используемых при осуществлении образовательного процесса по дисциплине, включая перечень программного обеспечения; описание материально-технической базы, необходимой для осуществления образовательного процесса по дисциплине.

> © Челябинский государственный институт культуры, 2023

## **СОДЕРЖАНИЕ**

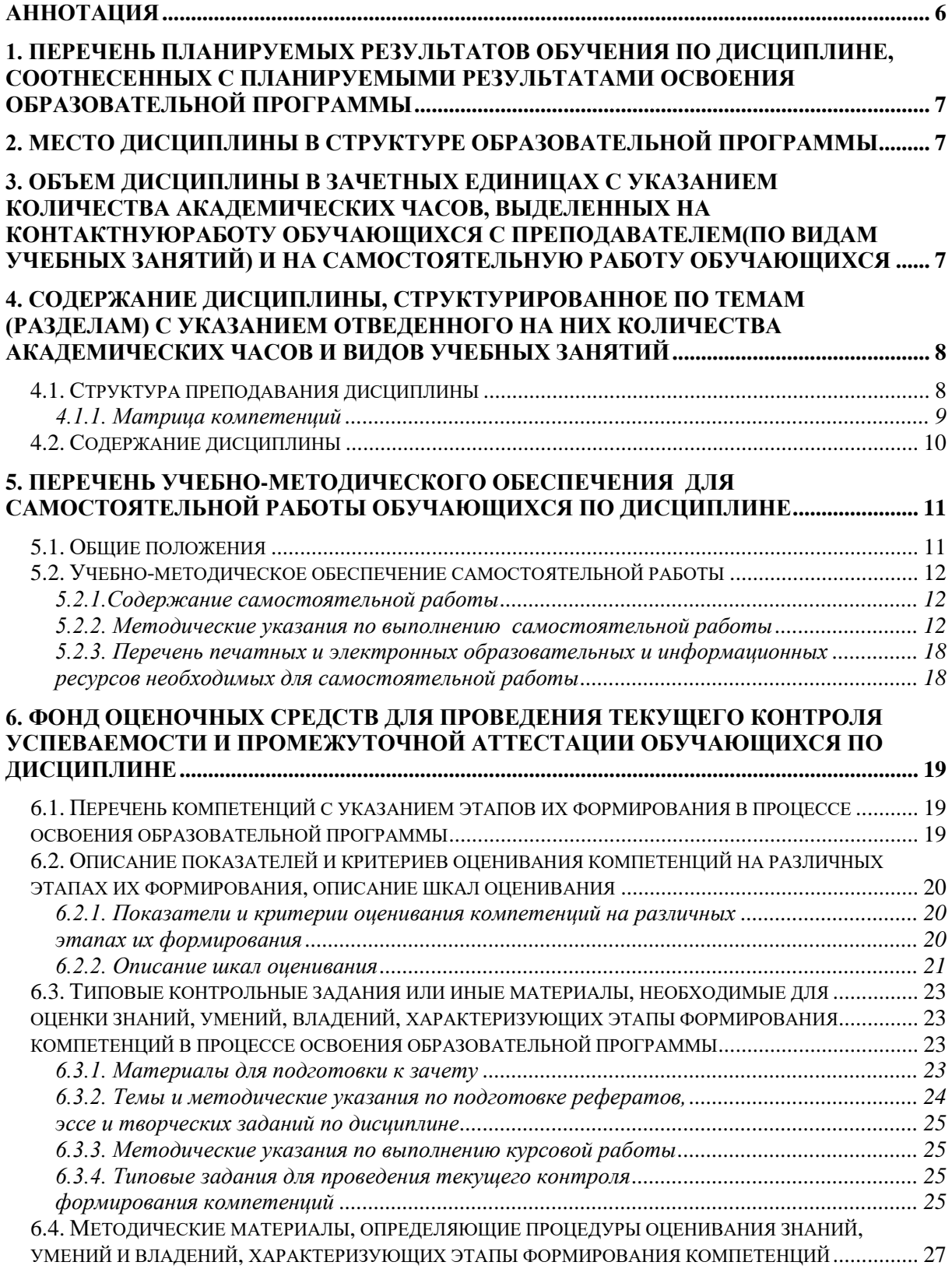

## **7. ПЕРЕЧЕНЬ ПЕЧАТНЫХ [И ЭЛЕКТРОННЫХ ОБРАЗОВАТЕЛЬНЫХ И](#page-27-0)  [ИНФОРМАЦИОННЫХ РЕСУРСОВ НЕОБХОДИМЫХ ДЛЯ ОСВОЕНИЯ](#page-27-0)**

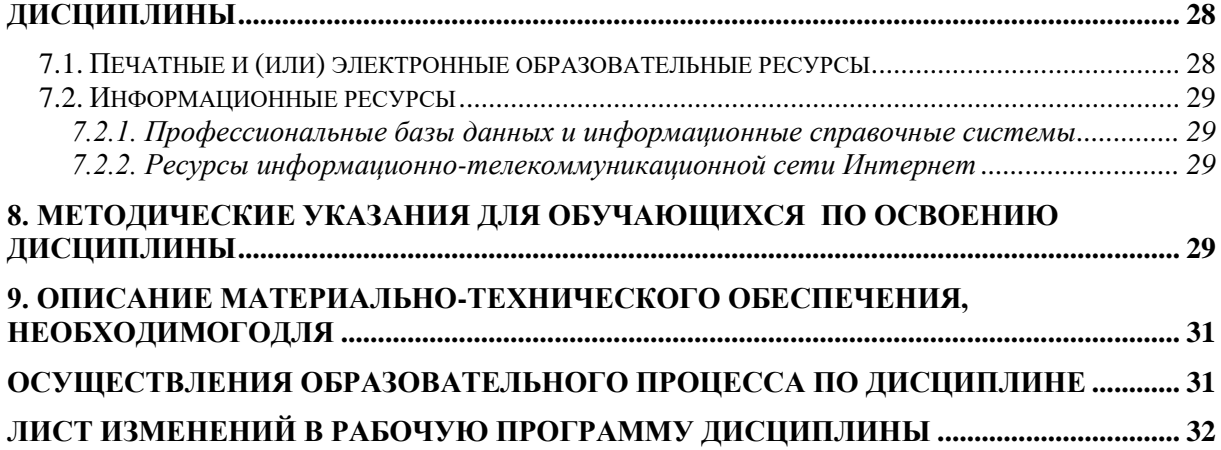

## Аннотация

<span id="page-5-0"></span>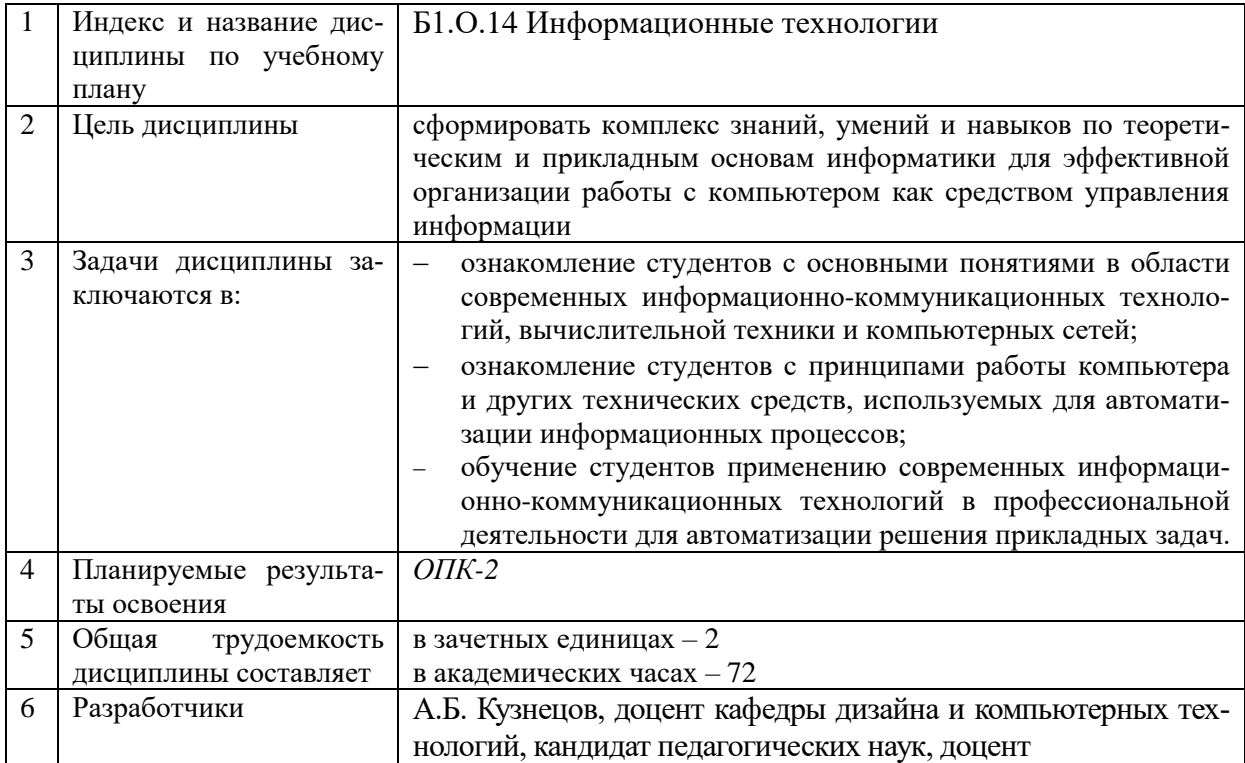

## <span id="page-6-0"></span>**1. ПЕРЕЧЕНЬ ПЛАНИРУЕМЫХ РЕЗУЛЬТАТОВ ОБУЧЕНИЯ ПО ДИСЦИПЛИНЕ, СООТНЕСЕННЫХ С ПЛАНИРУЕМЫМИ РЕЗУЛЬТАТАМИ ОСВОЕНИЯ ОБРАЗОВАТЕЛЬНОЙ ПРОГРАММЫ**

В процессе освоения основной профессиональной образовательной программы (далее – ОПОП) обучающийся должен овладеть следующими результатами обучения по дисциплине:

#### **Таблица 1**

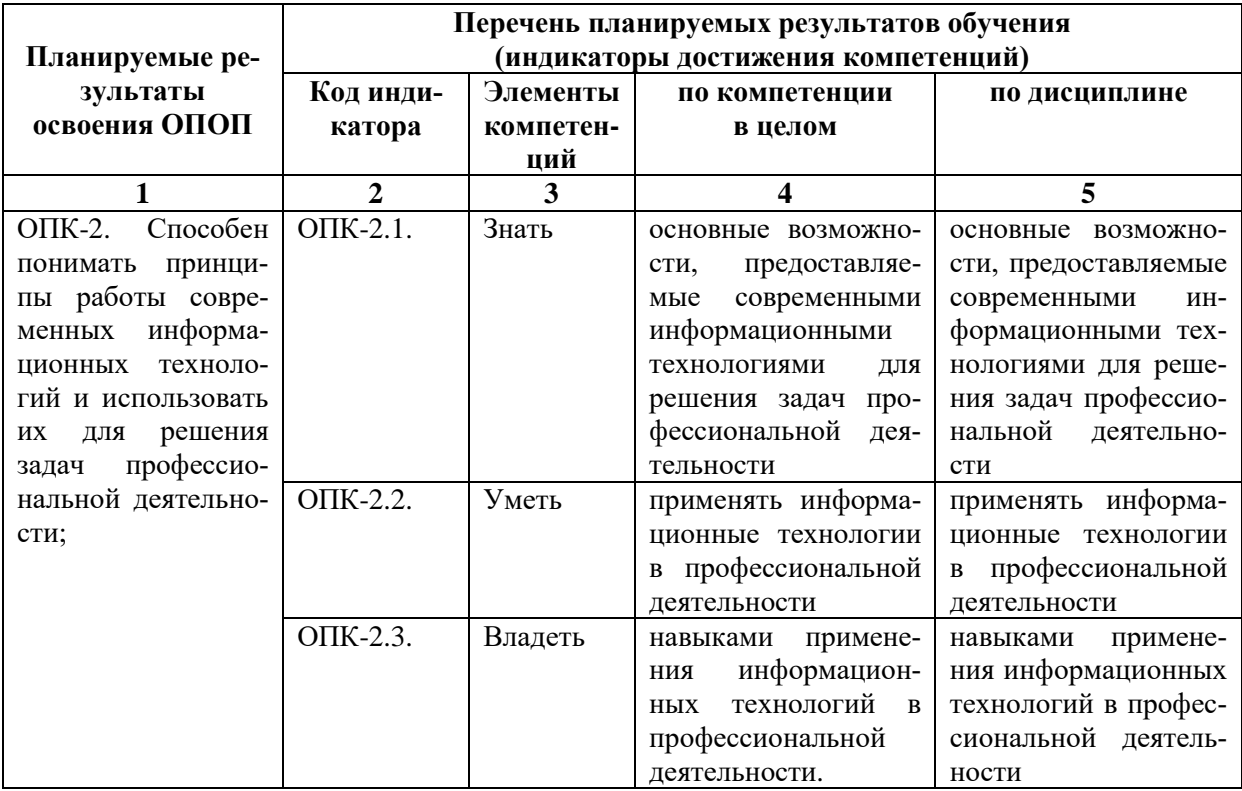

#### **2. МЕСТО ДИСЦИПЛИНЫ В СТРУКТУРЕ ОБРАЗОВАТЕЛЬНОЙ ПРОГРАММЫ**

Дисциплина входит в обязательную часть учебного плана.

<span id="page-6-1"></span>Дисциплина логически и содержательно-методически взаимосвязана с дисциплинами: «Основы информационной культуры», «Математика в социальногуманитарной сфере».

Освоение дисциплины будет необходимо при изучении дисциплин: «Информационные технологии в музейной деятельности», прохождении практик: *преддипломная*,подготовке к государственной итоговой аттестации.

#### <span id="page-6-2"></span>**3. ОБЪЕМ ДИСЦИПЛИНЫ В ЗАЧЕТНЫХ ЕДИНИЦАХ С УКАЗАНИЕМ КОЛИЧЕСТВА АКАДЕМИЧЕСКИХ ЧАСОВ, ВЫДЕЛЕННЫХ НА КОНТАКТНУЮ РАБОТУ ОБУЧАЮЩИХСЯ С ПРЕПОДАВАТЕЛЕМ(ПО ВИДАМ УЧЕБНЫХ ЗАНЯТИЙ) И НА САМОСТОЯТЕЛЬНУЮ РАБОТУ ОБУЧАЮЩИХСЯ**

Общая трудоемкость дисциплины в соответствии с утвержденным учебным планом составляет 2 зачетных единицы, 72 часа.

## **Таблица 2**

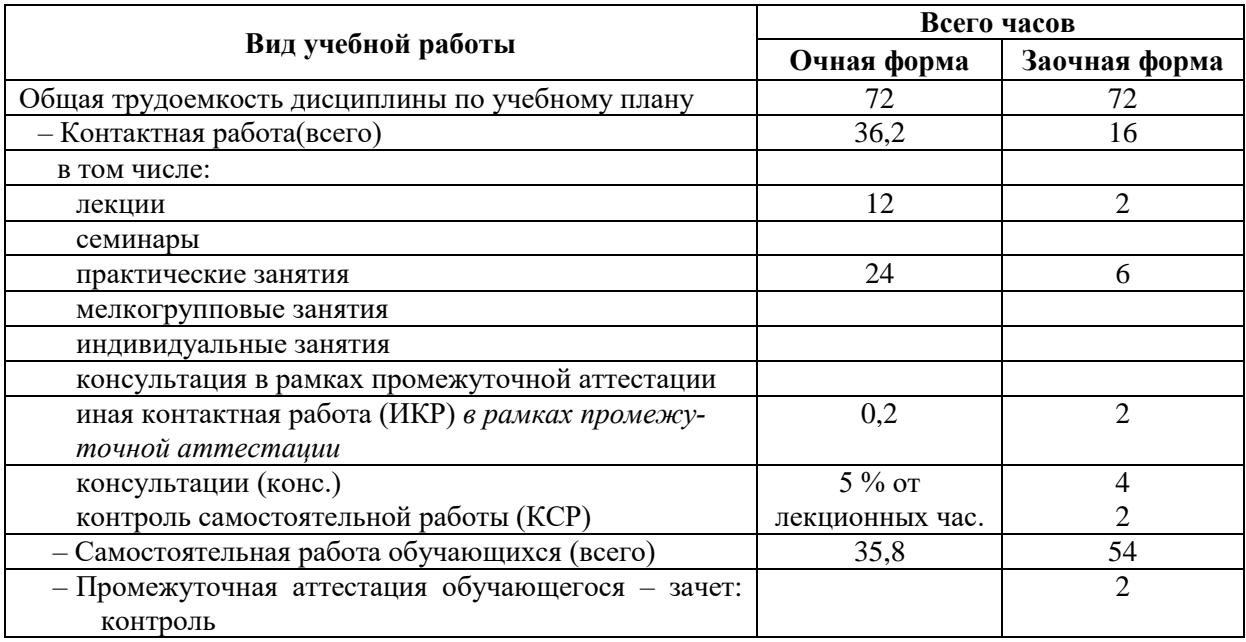

## <span id="page-7-0"></span>**4. СОДЕРЖАНИЕ ДИСЦИПЛИНЫ, СТРУКТУРИРОВАННОЕ ПО ТЕМАМ (РАЗДЕЛАМ) С УКАЗАНИЕМ ОТВЕДЕННОГО НА НИХ КОЛИЧЕСТВА АКАДЕМИЧЕСКИХ ЧАСОВ И ВИДОВ УЧЕБНЫХ ЗАНЯТИЙ**

## **4.1. Структура преподавания дисциплины**

#### **Таблица 3**

## **Очная форма обучения**

<span id="page-7-1"></span>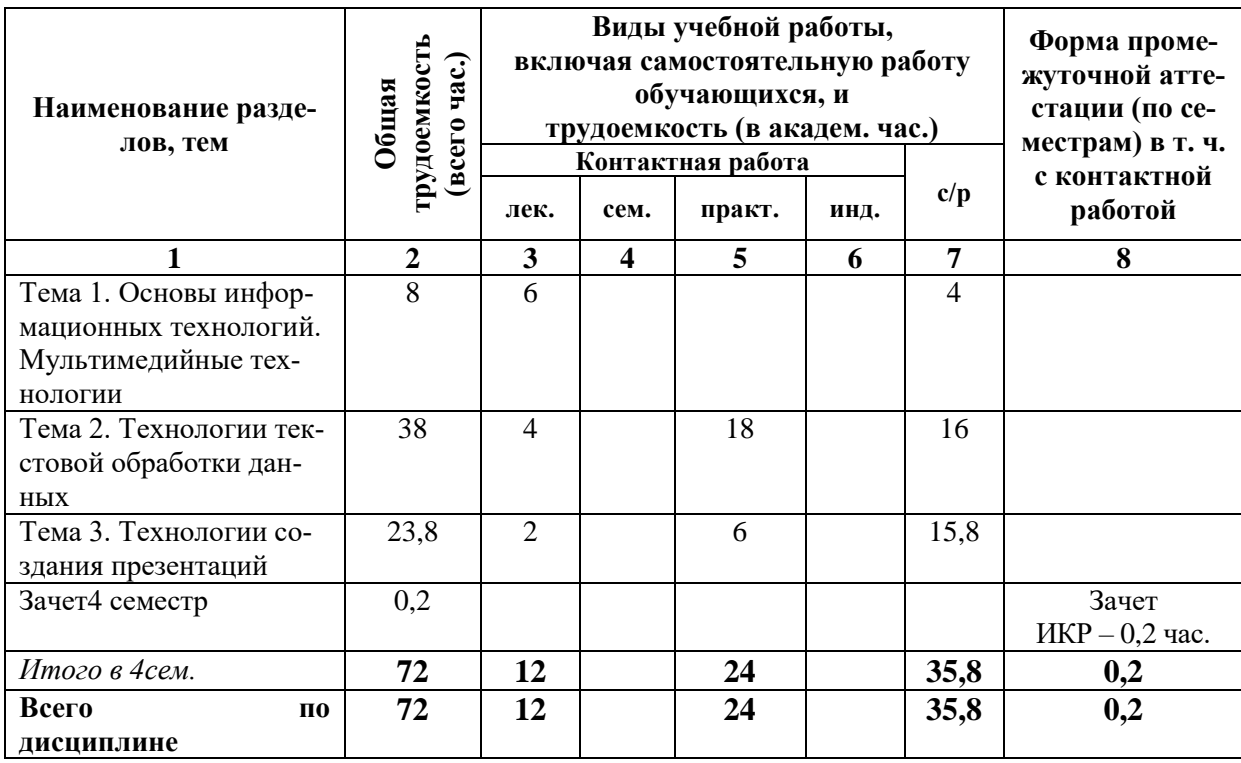

# **Заочная форма обучения**

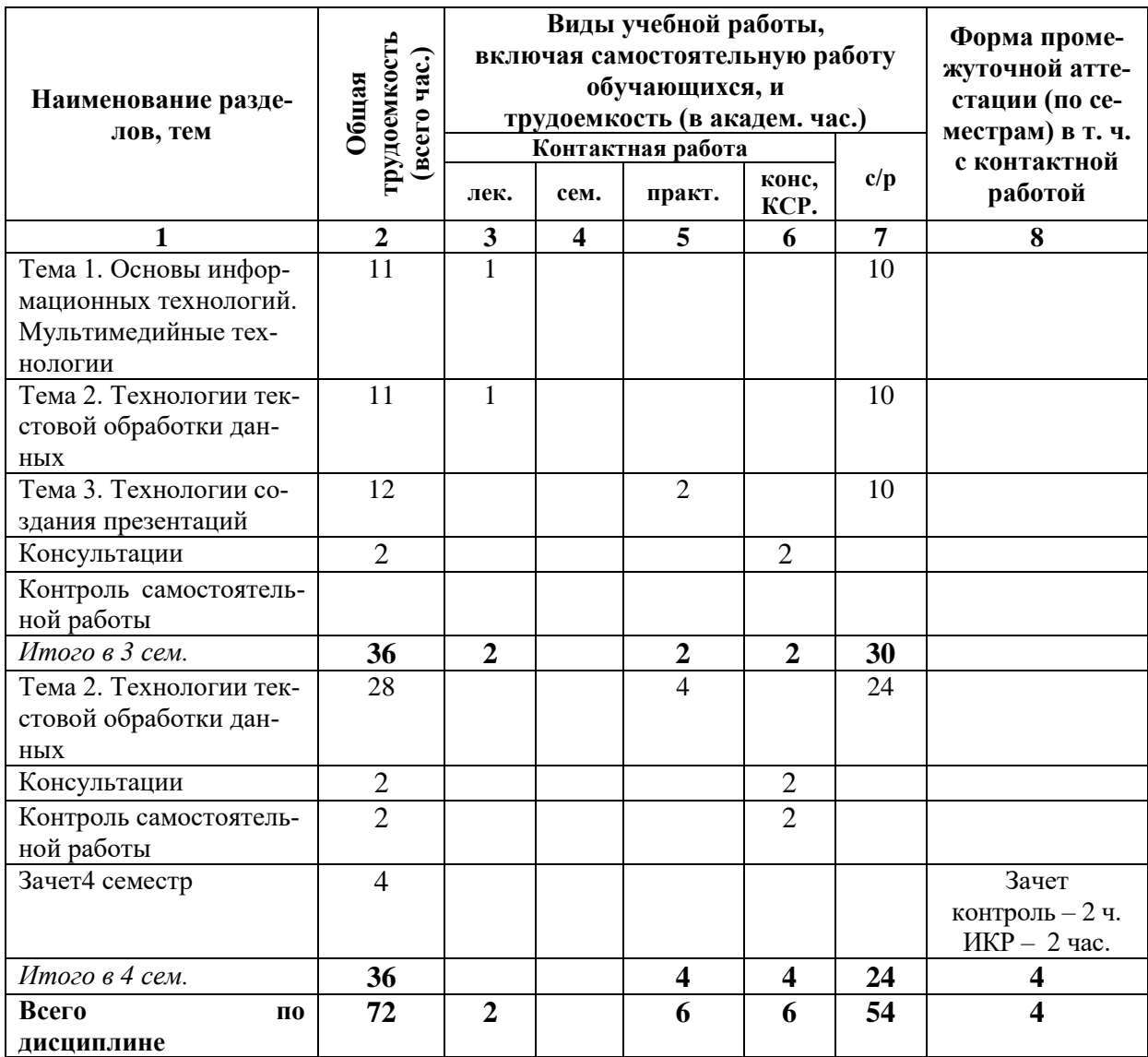

## **Таблица 4**

## *4.1.1. Матрица компетенций*

<span id="page-8-1"></span><span id="page-8-0"></span>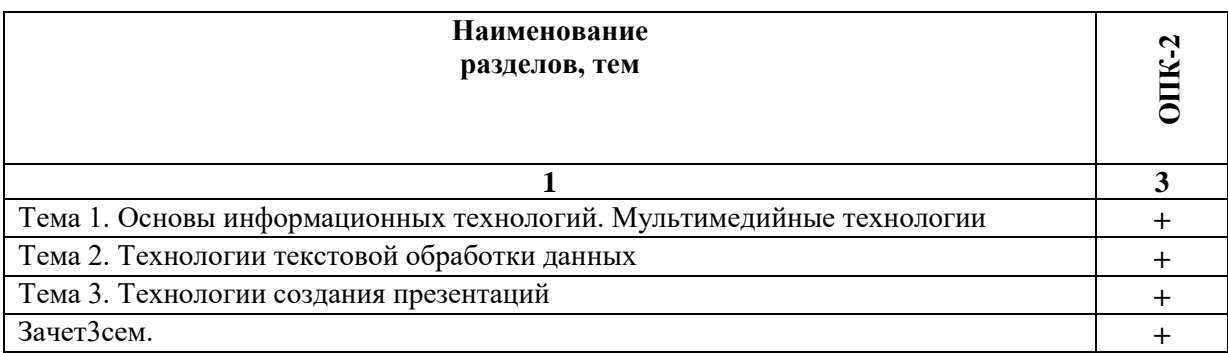

#### 4.2. Содержание дисциплины

#### Тема 1. Основы информационных технологий. Мультимедийные технологии

Общее представление об информации. Сигнал. Сообщения. Виды информации. Свойства информации. Данные и их кодирование. Понятие носителя информации. Формы представления и передачи информации.

Информационные процессы. Сбор, хранение, передача, обработка и поиск информации. Системы передачи информации. Количественная мера информации. Измерение информации. Двоичная система счисления. Код ASCII. Способы и средства защиты информации.

Обратимые и необратимые методы сжатия информации. Форматы файлов для хранения сжатых данных разных типов. Средства и устройства длительного хранения данных. Архивация данных. Самораспаковывающиеся и многотомные архивы. Принципы работы программ-архиваторов.

Виды вредоносных программ по способу их распространения, их отличительные особенности. Классификации компьютерных вирусов: по среде обитания, по деструктивным возможностям, по особенностям алгоритма. Сетевые черви: определение, виды по среде распространения, примеры. Виды троянских программ и их отличительные особенности. Эксплойты. Шпионские программы (keylogger, scumware). Adwareпрограммы. Фишинг. Фарминг.

Программные средства для борьбы с вредоносным программным обеспечением: мониторы, детекторы, сканеры («доктора»), ревизоры, вакцины. Сетевой экран (firewall).

Понятия информационных технологий: информация, информационный ресурс, информационный поток, технологическая цепочка по работе с информацией, составляющие информационной технологии. Цель и свойства автоматизированных информационных технологий. Этапы эволюции информационных технологий. Перспективы использования информационных технологий. Классификации информационных технологий. Технические средства обеспечения информационных технологий: компьютерной, коммуникационной и организационной техники.

Понятие мультимедиа. Классификация мультимедиа по способу доступа к его элементам: виды, их характеристика, примеры. Эволюция и перспективы развития мультимедиа. Типы медиатехнологий. Аппаратные и программные средства мультимедиа.

#### Тема 2. Технологии текстовой обработки данных

Системы редактирования и подготовки документов. Интерфейс текстового процессора. Режимы просмотра документа. Особенности редактирования документа, операции по редактированию. Работа с фрагментами, виды фрагментов. Особенности форматирования документа, параметры формата символов, абзацев, страниц и разделов документа. Принципы внедрения и связывания объектов. Работа с таблицами. Предварительный просмотр и печать документа. Правила оформления документов.

Шрифт: определение, виды и гарнитуры, кегль, свойства шрифтов. Набор текста в несколько колонок. Непечатные символы. Поиск и замена. Вставка текста с помощью автокоррекции и автотекста. Виды списков. Табуляция. Использование специальных символов. Панель рисования. Использование готовых графических изображений. Вставка других объектов в документ (фигурный текст, формулы, диаграммы). Обрамление текста и выбор фона. Обтекание объектов текстом.

Одновременная работа с несколькими документами. Шаблоны. Использование колонтитулов и сносок. Сборка оглавления. Работа над структурой документа. Формирование алфавитного указателя.

#### **Тема 3. Технологии создания презентаций**

Назначение презентаций. Классификации и этапы создания электронных презентаций, их структура. Программа для создания презентаций: основные понятия (презентация, слайд, макет слайда, тема). Назначение и виды образцов, их назначение, особенности использования. Понятие и назначение цветовой схемы; виды шаблонов, их назначение и содержание. Назначение анимации, схема анимации, применение специальных эффектов анимации (перехода и построения элементов на слайде), понятие пути перемещения при анимации объектов. Настройка интерактивных элементов.

#### <span id="page-10-0"></span>**5. ПЕРЕЧЕНЬ УЧЕБНО-МЕТОДИЧЕСКОГО ОБЕСПЕЧЕНИЯ ДЛЯ САМОСТОЯТЕЛЬНОЙ РАБОТЫ ОБУЧАЮЩИХСЯ ПО ДИСЦИПЛИНЕ**

#### **5.1. Общие положения**

<span id="page-10-1"></span>Самостоятельная работа обучающихся – особый вид познавательной деятельности, в процессе которой происходит формирование оптимального для данного индивида стиля получения, обработки и усвоения учебной информации на основе интеграции его субъективного опыта с культурными образцами.

Самостоятельная работа может быть аудиторной и внеаудиторной*.*

Аудиторная самостоятельная работа осуществляется на лекциях, практических занятиях, при выполнении индивидуальныхзаданий и др. Внеаудиторная самостоятельная работа может осуществляться:

– в контакте с преподавателем: на консультациях по учебным вопросам, в ходе творческих контактов, при ликвидации задолженностей, при выполнении индивидуальных заданий ит. д.;

– без контакта с преподавателем: в аудитории для индивидуальных занятий, в библиотеке, дома, в общежитии и других местах при выполнении учебных и творческих заданий.

Внеаудиторная самостоятельная работа, прежде всего, включает повторение материала, изученного в ходе аудиторных занятий; работу с основной и дополнительной литературой и интернет-источниками; подготовку к практическимзанятиям; выполнение заданий, вынесенных преподавателем на самостоятельное изучение; научноисследовательскую и творческую работу обучающегося.

Целью самостоятельной работы обучающегося является:

формирование приверженности к будущей профессии;

 систематизация, закрепление, углубление и расширение полученных знаний умений, владений;

 формирование умений использовать различные виды изданий (официальные, научные, справочные, информационные и др.);

 развитие познавательных способностей и активности обучающегося (творческой инициативы, самостоятельности, ответственности и организованности);

 формирование самостоятельности мышления, способностей к саморазвитию, самосовершенствованию, самореализации;

развитие исследовательского и творческого мышления.

Самостоятельная работа является обязательной для каждого обучающегося, и ее объем по каждой дисциплине определяется учебным планом. Методика ее организации зависит от структуры, характера и особенностей изучаемой дисциплины, индивидуальных качеств и условий учебной деятельности.

Для эффективной организации самостоятельной работы обучающийся должен: *знать*:

– систему форм и методов обучения в вузе;

– основы научной организации труда;

– методики самостоятельной работы;

– критерии оценки качества выполняемой самостоятельной работы; *уметь*:

проводить поиск в различных поисковых системах;

использовать различные виды изданий;

 применять методики самостоятельной работы с учетом особенностей изучаемой дисциплины;

*владеть*:

– навыками планирования самостоятельной работы;

– навыками соотнесения планируемых целей и полученных результатов в ходе самостоятельной работы;

– навыкамипроектирования и моделирования разных видов и компонентов профессиональной деятельности.

Методика самостоятельной работы предварительно разъясняется преподавателем и в последующем может уточняться с учетом индивидуальных особенностей обучающихся. Время и место самостоятельной работы выбираются обучающимися по своему усмотрению, но с учетом рекомендаций преподавателя.

Самостоятельную работу над дисциплиной следует начинать с изучения рабочей программы дисциплины, которая содержит основные требования к знаниям, умениям и владениям обучаемых. Обязательно следует помнить рекомендации преподавателя, данные в ходе установочного занятия, а затем – приступать к изучению отдельных разделов и тем в порядке, предусмотренном рабочей программой дисциплины.

## <span id="page-11-0"></span>**5.2. Учебно-методическое обеспечение самостоятельной работы**

#### **Таблица 5**

<span id="page-11-1"></span>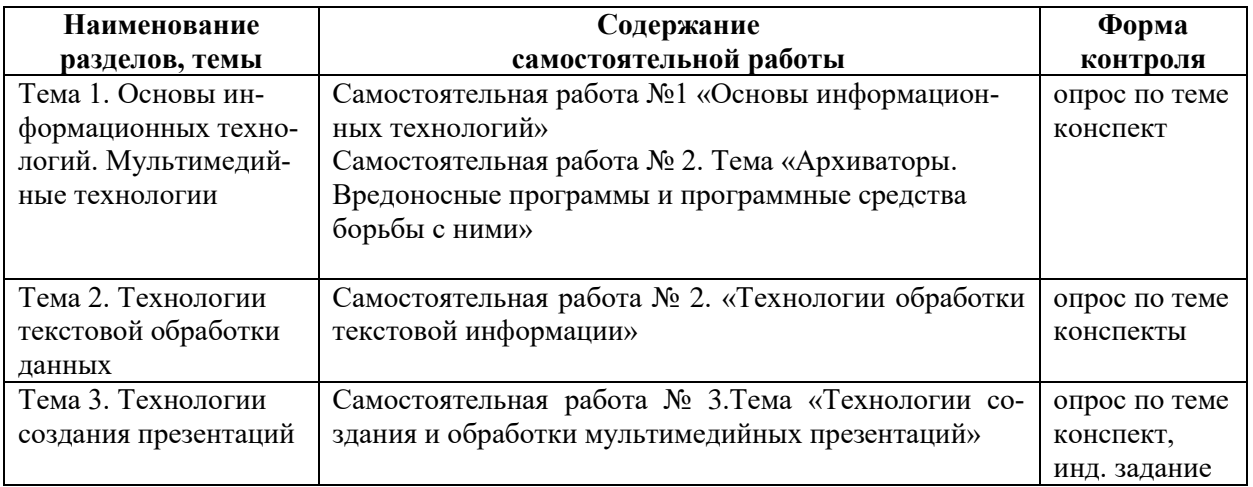

*5.2.1.Содержание самостоятельной работы*

## <span id="page-11-2"></span>*5.2.2. Методические указания по выполнению самостоятельной работы*

## *Самостоятельная работа № 1. Тема «Основы информационных технологий»*

Цель работы – закрепить знания о понятии информация и информационных процессах, а также об этапах технологической цепочки при обработке информации.

Задание и методика выполнения: знакомство с литературой по теме, терминологический анализ основных понятий дисциплины: «информация», «информационные процессы», «информационные технологии» и др. Для ознакомления с терминами рекомендуется использовать словари, учебники, энциклопедии и другие учебные пособия по информатике, информационным технологиям. Рекомендуется студентам все термины выписывать в отдельную тетрадь для конспектов.

Студентом готовится конспекты по теме: «Виды информационных технологий», где необходимо отразить особенности нескольких видов информационных технологий (ИТ): ИТ обработки данных, ИТ управления, автоматизация офиса, ИТ поддержки принятия решений, ИТ экспертных систем. При подготовке конспектов студенту рекомендуется обращаться к рекомендованной литературе, интернет-источникам. Таким образом, студент готовится к теоретической части занятия и опросу по теме. Конспекты сдаются на проверку педагогу в течение недели с момента выдачи задания.

Формой контроля является самостоятельно выполненные студентом конспекты по указанным темам.

## *Самостоятельная работа № 2. Тема «Архиваторы. Вредоносные программы и программные средства борьбы с ними».*

Цель работы – закрепить знания о сервисных программах. Отработать навыки по архивации файлов. Ознакомиться с видами вредоносных программ и программными средствами борьбы с ними.

Задание и методика выполнения: студентготовится по теоретической части занятия, к опросу по теме, обращаясь к конспектам лекций, рекомендованной литературе, системе «Интернет-тренажер» на сайте i-exam.ru.

Составить конспекты по темам: «Архиваторы и сжатие информации», «Классификация вредоносных программ и компьютерных вирусов», «Виды антивирусных программ», используя ссылки на материалы в разделе 8. Конспекты сдаются на проверку педагогу в течение недели с момента выдачи задания.

Требования к самостотельно приобретаемым практическим навыкам:

- уметь проверять файлы и папки на вирусы;
- уметь создавать и распаковывать архивы;
- уметь создавать SFX-архивов и архивы с паролем.

Формой контроля являются: выполненные студентом конспекты.

## *Самостоятельная работа № 3.*

#### *Тема «Технологии обработки текстовой информации»*

Цель работы – закрепить знания о компьютерных технологиях создания и редактирования текстовых документов. Отработать навыки, создавая текстовые документы, необходимые в процессе обучения (рефераты, курсовые).

Задание и методика выполнения: студент готовится к теоретической части занятия и к опросу по теме, обращаясь к конспектам лекций, рекомендованной литературе, системе «Интернет-тренажер» на сайте i-exam.ru.

Составить конспект по теме: «Связывание и внедрение объектов», используя ссылки на материалы в разделе 8. Конспект сдается на проверку педагогу в течение недели с момента выдачи задания.

Подготовка по практическим занятиям: № 7 Тема «Текстовый процессор: интерфейс, работа с текстом»**,** № 8 Тема «Текстовый процессор: списки, рисование», № 9 Тема «Текстовый процессор: шаблоны, разрывы», № 10 Тема «Текстовый процессор: таблицы».После выполнения практической работы №9 студентом должно быть самостоятельно выполнено индивидуальное задание по форматированию выданного преподавателем многостраничного документа, согласно определенным требованиям.

Формой контроля являются: опрос по теме занятия на практических работах, выполненный студентом конспект, а также выполненное им индивидуальное задание.

**Требования к индивидуальному заданию по теме:** «Технологии обработки текстовой информации»

## **Форма отчетности:**

Форматируется документ, выданный преподавателем. Смена документа без согласования с преподавателем – КАТЕГОРИЧЕСКИ ЗАПРЕЩЕНА.

Исходный и отформатированный документ сохраняются в электронной форме, что и является основной формой отчетности. Отформатированный документ должен разбит на разделы. Количество страниц в каждом разделе определяется содержанием.

В отдельных разделах должен быть размещен текст со следующим содержанием (**структурой документа**):

- 1. обложка
- 2. оглавление (собирается автоматически по стилям)
- 3. текст отдельных глав вместе с текстами параграфов (каждая глава в отдельном разделе, который начинается с новой страницы!)
- 4. алфавитный указатель (собирается автоматически, после выделения необходимых слов)
- 5. список литературы

Требования по оформлению каждого из разделов смотри ниже.

## **Требования к оформлению титульного листа**

Это первый лист работы, который оформляется в виде отдельного раздела без колонтитулов. Составные части титульного листа и требования к их оформлению:

- a. «ШАПКА» ТИТУЛЬНОГО ЛИСТА (центрируется по горизонтали и пишется только ПРОПИСНЫМИ буквами):
	- o **Название учреждения**, где выполнялась работа
	- o **Название факультета**
	- o **Название кафедры**, которая выдала и будет проверять эту работу
- b. ОПИСАНИЕ РАБОТЫ (центрируется по горизонтали и по вертикали):
	- o **Вид работы** (реферат, контрольная работа, курсовая работа, …)
		- o **Тема работы**
		- o **Вариант**
- c. ОПИСАНИЕ ИСПОЛНИТЕЛЯ И ПРОВЕРЯЮЩЕГО (НАУЧНОГО РУКОВО-ДИТЕЛЯ):

## **Требования к оформлению данного элемента структуры:**

- 1) сведения по исполнителю и проверяющему оформляются по каждому в один абзац;
- 2) каждый абзац должен быть с выравниванием ПО ЛЕВОМУ КРАЮ (левый край должен располагаться по центру страницы);
- 3) каждый абзац должен быть с ВЫСТУПОМ первой строки на длину слова (Выполнил или Проверил);
- 4) Фамилия Имя и Отчество студента указывается полностью, а у преподавателя можно указать только инициалы и Фамилию (в такой последовательности!);
- 5) регалии преподавателя можно найти на доске кафедры или на сайте вуза;
	- o **Выполнил:** студент курса … факультета …(можно аббревиатуру) группы … ФИО (полностью!)
	- o **Проверил или Руководитель:** должность, ученая степень, ученое звание И.О. Фамилия преподавателя, проверяющего работу
- d. ПРОМЕЖУТОЧНЫЕ РЕЗУЛЬТАТЫ ПО ПРОВЕРКЕ РАБОТЫ И ПОДПИСИ К НИМ (с выравниванием по левому краю страницы):
	- o **Дата сдачи:**
	- o **Процент оригинальности текста:**
	- o **Подпись студента**
	- o **Подпись руководителя**
	- o **Подпись зав. кафедрой**
- e. ОКОНЧАТЕЛЬНЫЕ РЕЗУЛЬТАТЫ ПО ПРОВЕРКЕ РАБОТЫ И ПОДПИСИ К НИМ (с выравниванием по левому краю страницы, который должен располагаться по центру страницы):
	- o **Работа защищена:**
	- o Дата защиты (шаблон за заполнения)
	- o Оценка с подчеркиванием места для ее записи
	- o Подпись председателя комиссии с подчеркиванием места для ее записи
- f. ГОРОД, ГОД

В качестве обобщенного образца для оформления титульного листа предлагается воспользоваться документом из папки **Справочные материалы**: *Шаблон титульного листа*

#### **Требования к оформлению оглавления**

Оглавление должно иметь заголовок и располагаться на второй странице документа. Формат оглавления – **«Формальный»** (выбирается из общего списка форматов).

Оглавление должно собираться **автоматически по стилям**, по предварительно созданным пользователем и примененным к соответствующим заголовкам. Количество уровней в оглавлении определяется исходя из наличия соответствующих заголовков в документе: глав, параграфов, пунктов, подпунктов и т.д. (см. рисунок оглавления в исходном документе).

Для форматирования заголовка каждого уровня в тексте создается отдельный стиль. Для первых двух уровней предлагается следующий формат стилей:

- **1.** Названия глав, а также **введения, оглавления, списка литературы и алфавитного указателя** должны быть отформатированы с использованием стиля абзаца, который:
	- а) должен быть создан на основе стиля абзаца с названием **«Заголовок 1»;**
	- б) кроме прочих установленных параметров шрифта (согласно стилю **«Заголо-**

**вок1»**) он должен иметь цвет – **«зеленый»;** 

- в) кроме прочих установленных параметров абзаца (согласно стилю **«Заголовок 1»**) он должен иметь выравнивание **по центру;**
- г) должен иметь имя **«ГЛАВА».**
- **2.** Названия **параграфов** должны быть отформатированы с использованием стиля абзаца, который:
	- а) должен быть создан на основе стиля абзаца с названием **«***Заголовок 2***»;**
	- б) кроме прочих установленных параметров шрифта (согласно стилю **«***Заголовок 2***»**) он должен иметь *курсивное начертание* и цвет – *«синий»***;**
	- в) кроме прочих установленных параметров абзаца (согласно стилю *«Заголовок 2»*) он должен иметь **интервал перед абзацем** в **6 пт;**
	- г) должен иметь имя **«ПАРАГРАФ».**

Формат стилей для оформления в тексте заголовков остальных уровней определяется пользователем самостоятельно.

## **Требования к оформлению содержания**

- 1. **Шрифт** текста в документе должен быть отформатирован с размером с *12-16 кегль*:
	- a. основной текст- 14 кегль
	- b. заголовки 16 и 14 кегль
	- c. дополнительный текст (примечания, приложения) 12 кегль
- 2. Текст должен быть разбит студентом на пять разделов (в соответствии с указанной выше структурой документа).
- 3. Страницы документа должны быть пронумерованы *до разбивки текста на разделы*. Номера страниц должны размещаться в верхнем колонтитуле и выровнены по правому краю. Номер на обложке должен отсутствовать
- 4. Текст **верхних колонтитулов** должен содержать *название соответствующего раздела* (разные для каждого раздела!). Текст колонтитула должен быть выровнен по левому краю.
- 5. Текст **нижних колонтитулов** должен содержать вашу *Фамилию, инициалы, номер группы, название факультета*. Текст колонтитула должен быть выровнен по центру.
- 6. Текст документа (кроме заголовков) должен быть выровнен **«по ширине»**

## **Требования к оформлению алфавитного указателя**

Алфавитный указатель должен иметь заголовок и располагаться в конце документа ПЕРЕД списком литературы. Его заголовок должен быть собран в оглавление, как заголовок первого уровня (т.е. как заголовок Главы).

Формат указателя – **«Затейливый»** (выбирается из общего списка форматов). Студент должен самостоятельно отобрать и пометить в тексте отформатированного документа *не менее 15 слов* , а также отформатировать их с помощью стиля знака, который:

- a. должен быть создан на основе стиля знака с названием *«Основной шрифт абзаца»***;**
- b. кроме прочих установленных параметров шрифта (согласно стилю *«Основной шрифт абзаца»*) он должен иметь *курсивное начертание* и цвет – *«красный»***;**
- c. должен иметь имя **«КЛЮЧЕВЫЕ СЛОВА».**

Слова, отформатированные с помощью стиля **«КЛЮЧЕВЫЕ СЛОВА»,** должны быть помечены и собраны в алфавитный указатель (автоматически).

## **Требования к оформлению списка литературы**

Список использованной литературы должен иметь заголовок и располагаться в конце документа ПОСЛЕ алфавитного указателя. Его заголовок должен быть собран в оглавление, как заголовок первого уровня (т.е. как заголовок Главы).

Список литературы должен быть оформлен как **нумерованный список**, согласно общим правилам оформления библиографического списка. При этом, если данное в работе библиографическое описание, является неполным, то нужно оформить то, что Вам было дано (без добавления недостающей информации). Предлагается оформлять библиографические описания в соответствии с примерами, приведенными в документе из папки **Справочные материалы**: *Примеры оформления библиографического описания в списке литературе.*

## *Самостоятельная работа № 4.*

*Тема «Технологии создания и обработки мультимедийных презентаций»* 

Цель работы – закрепить знания о создании презентации, ее возможностях. Создать презентацию по индивидуальной теме.

Задание и методика выполнения: знакомство с литературой по теме, подготовка к практическому занятию№ 1.

После выполнения практической работы №1 на занятии студентом должна быть самостоятельно создана презентация по теме: «Культурные традиции народов мира» (выдается преподавателем индивидуально каждому студенту) в соответствии с требованиями.

Формой контроля являются: опрос по теме занятия на практических работах, самостоятельно созданная презентация по индивидуальному заданию.

**Индивидуальное задание по теме:** «Технология создания презентации»

**Тема:** «Культурные традиции народов мира»

#### **Форма отчетности:**

Любая презентация создается по индивидуальной теме, выданной преподавателем. Смена темы без согласования с преподавателем – КАТЕГОРИЧЕСКИ ЗАПРЕЩЕНА. Презентация должна включать в себя следующие разделы:

- a. Титульный слайд
- b. Интерактивный план раскрытия темы индивидуального задания (с возможностью перехода к конкретным слайдам презентации)
- c. Мультимедийный контент совокупность слайдов, с информацией, представленной в мультимедийной форме и раскрывающей суть вопроса (в соответствии с пунктами плана)

#### **Требования к оформлению титульного слайда**

На титульном слайде должно быть указано:

- Тема работы (выданная преподавателем)
- Кто выполнил (ФИО (полностью), курс специальность)
- Кто проверил (ФИО, должность)
- Год и город

#### **Требования к оформлению интерактивного плана**

В плане должны быть приведены основные пункты, раскрывающие суть и последовательность представления информации на слайдах презентации в соответствии с темой (заголовки выбранных слайдов презентации) т.е. должен быть создан слайд– ОГЛАВЛЕНИЕ и для каждого пункта необходимо настроить действие по переходу на соответствующий слайд презентации. На всех других слайдах нужно разместить управляющие кнопки (со ссылками), позволяющие переходить: 1) на слайд-оглавление, 2) на следующий слайд, 3) предыдущий слайд.

Интерактивность данного плана, должна обеспечиваться во время показа презентации.

#### **Требования к оформлению мультимедийного контента**

- 1. Слайды должны иметь **разработанный дизайн**:
	- a. выбран и применен **шаблон оформления** (настроены образцы, т.е. заданы параметры шрифта по уровням, фон и цветовая схема),
	- b. вставлены **графические элементы** (автофигуры, стрелки, овалы и т.д.) и рисунки (собственные или из коллекции).
	- c. все слайды презентации должны быть оформлены **единообразно**
- 2. **Шрифт** основного текста на слайдах должен иметь размер с *28-32 кегль*.
- 3. Практически все слайды (за редким исключением) должны иметь *заголовок*, отражающим суть презентуемой информации на слайде
- 4. На всех других слайдах нужно разместить *управляющие кнопки (со ссылками)*, позволяющие переходить: 1) на слайд-оглавление, 2) на следующий слайд, 3) предыдущий слайд.
- 5. Текст на слайдах **не должен** содержать *сложных и длинных предложений*, т.е. на слайде должно быть *четкое, лаконичное и структурированное (по уровням) представление фактов*, а не рассуждений.
- 6. Вся текстовая информация на слайдах (за редким исключением) должна быть представлена в виде маркированного списка
- 7. Для всех слайдов презентации должны быть назначены различные эффекты построения элементов на слайдах (в основном, на «вход») и эффекты смены слайдов. При этом необходимо отдельно настроить эффекты для изображений (рисунков, автофигур, …) и установить место их показа в последовательности других элементов слайда.
- 8. **Эффекты построения элементов на слайде** должны быть настроены на *автоматическое применение по времени в указанной последовательности*, а **переход от слайда к слайду** – *по щелчку мыши*.
- 9. Презентация **не должна***демонстрироваться в автоматическом режиме* (переход к следующему слайду **инициируется пользователем**)
- 10. Настройка звуковых эффектов является обязательным.
- 11. **Количество слайдов** определяется студентом самостоятельно, в зависимости от выбранной (назначенной) темы презентации. **Полнота раскрытия темы** согласовывается с преподавателем.
- 12. В презентации должно быть *несколько слайдов с разметкой под титульный* (по количеству параграфов). При этом в оглавление могут быть вынесены названия глав и параграфов (пункты можно опустить, но переход с их слайдов на оглавление – обязателен)

## <span id="page-17-1"></span><span id="page-17-0"></span>*5.2.3. Перечень печатных и электронных образовательных и информационных ресурсов необходимых для самостоятельной работы*

См. Раздел 7. Перечень печатных и электронных образовательных и информационных ресурсов необходимых для освоения дисциплины*.*

[www.i-exam.ru](http://www.i-exam.ru/) – Единый портал интернет-тестирования в сфере образования.

Интернет-ресурс «Интернет-тренажеры. Подготовка к процедурам контроля качества» имеет два режима: «обучение» и «самоконтроль».

Режим обучения позволяет:

1. Работать в базе заданий без ограничения по времени.

2. Осуществлять проверку правильности выполнения задания. Она происходит сразу после ответа.

3. В случае выбора неправильного ответа выводится подсказка (правильное решение).

Режим самоконтроля позволяет:

1. Просмотреть структуру теста в соответствии с разделами и темами дисциплины.

2. Увидеть результат тестирования  $\mathbf{B}$ процентах и с указанием усвоенных/неусвоенных тем.

Для преподавателей и обучающихся данный ресурс доступен 2 раза в год (как правило, это периоды: сентябрь - декабрь / март - июнь). Объявление об открытии доступа к ресурсу и «ключ пользователя» публикуются в локальной сети Интранет.

## <span id="page-18-0"></span>6. ФОНД ОЦЕНОЧНЫХ СРЕДСТВ ДЛЯ ПРОВЕДЕНИЯ ТЕКУЩЕГО КОНТРОЛЯ УСПЕВАЕМО-СТИ И ПРОМЕЖУТОЧНОЙ АТТЕСТАЦИИ ОБУЧАЮЩИХСЯ ПО ДИСЦИПЛИНЕ

## <span id="page-18-2"></span><span id="page-18-1"></span>6.1. Перечень компетенций с указанием этапов их формирования в процессе освоения образовательной программы

Таблина 6

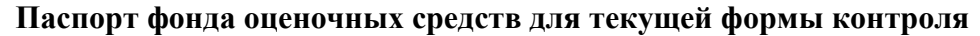

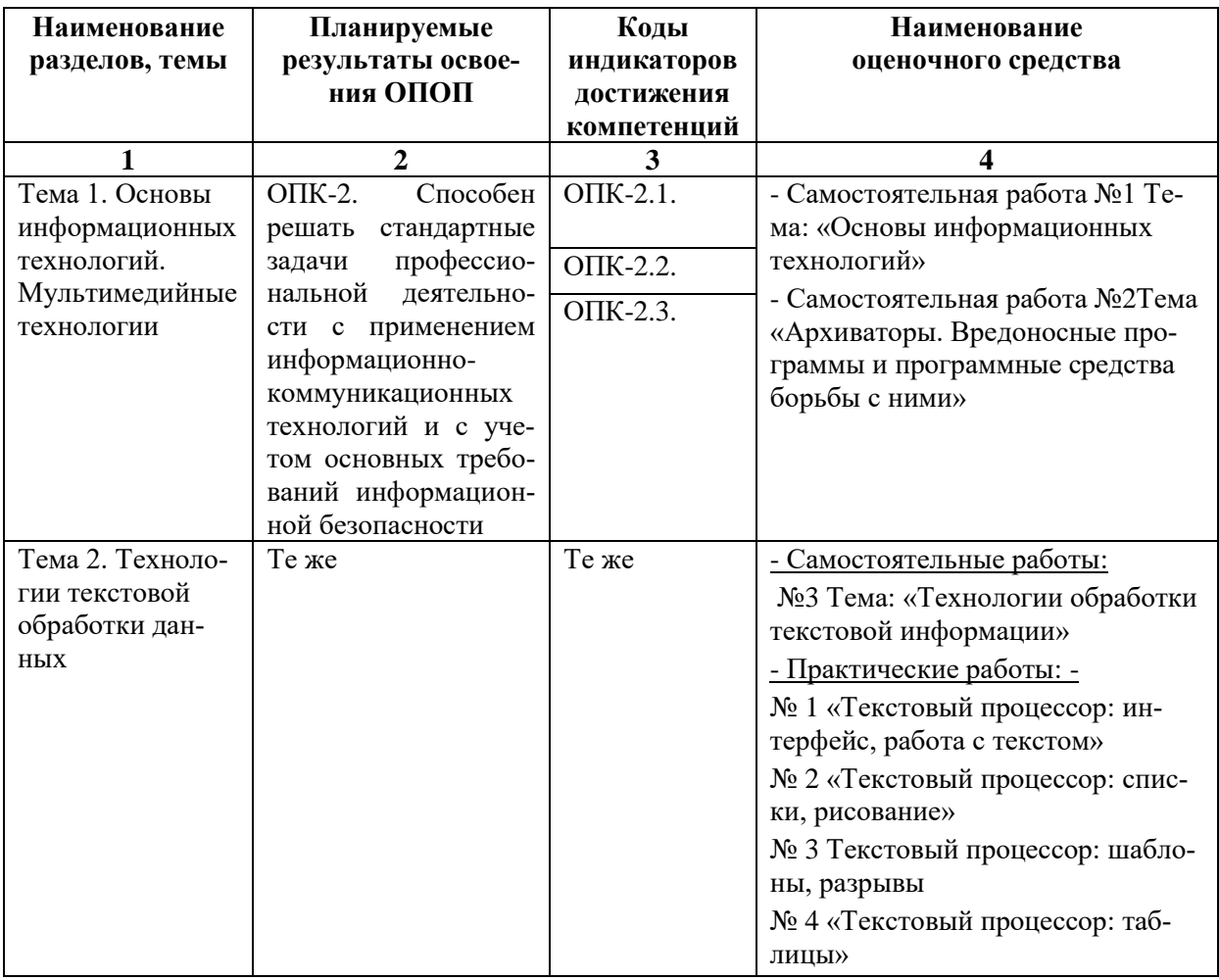

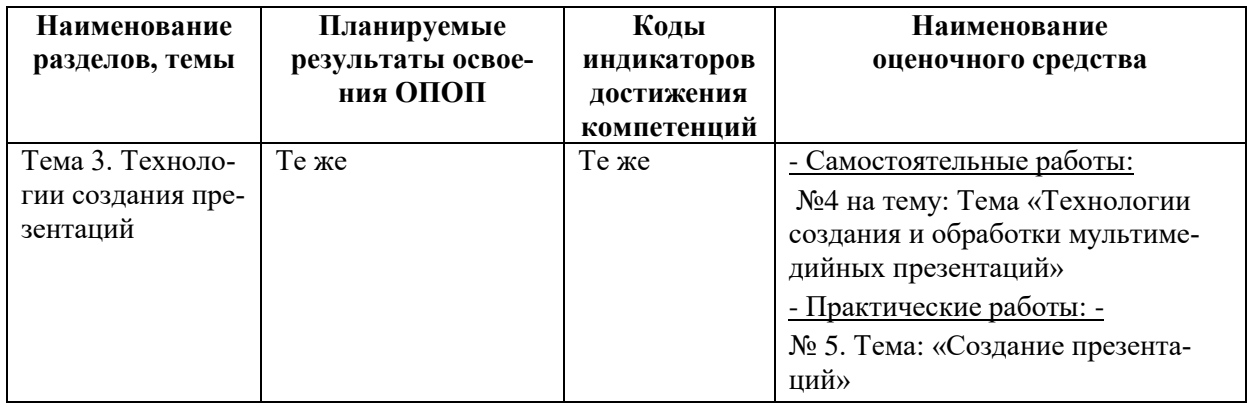

## Таблица 7

## Паспорт фонда оценочных средств для промежуточной аттестации

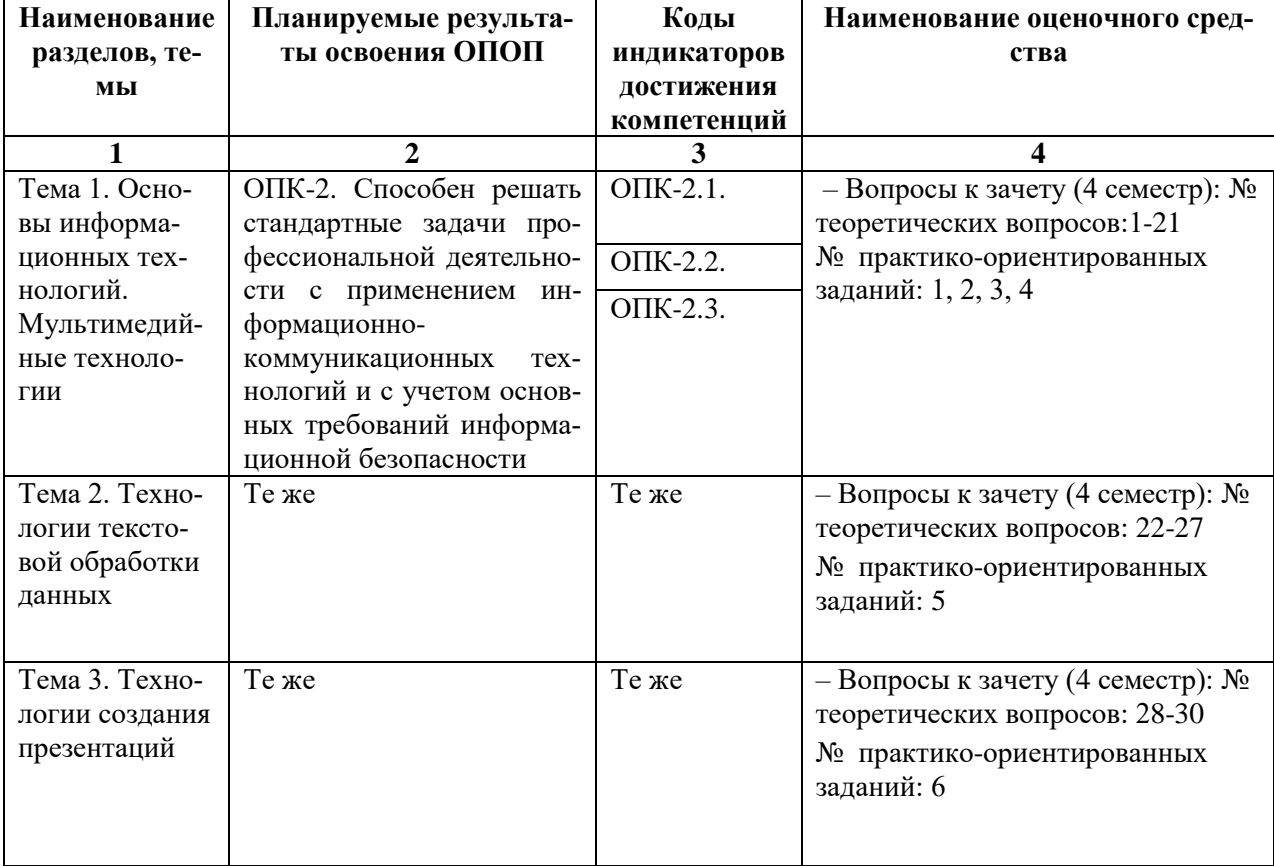

## <span id="page-19-0"></span>6.2. Описание показателей и критериев оценивания компетенций на различных этапах их формирования, описание шкал оценивания

#### <span id="page-19-2"></span><span id="page-19-1"></span>6.2.1. Показатели и критерии оценивания компетенций на различных этапах их формирования

Таблина 8

#### Показатели и критерии оценивания компетенций

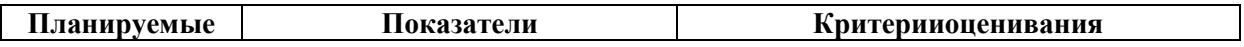

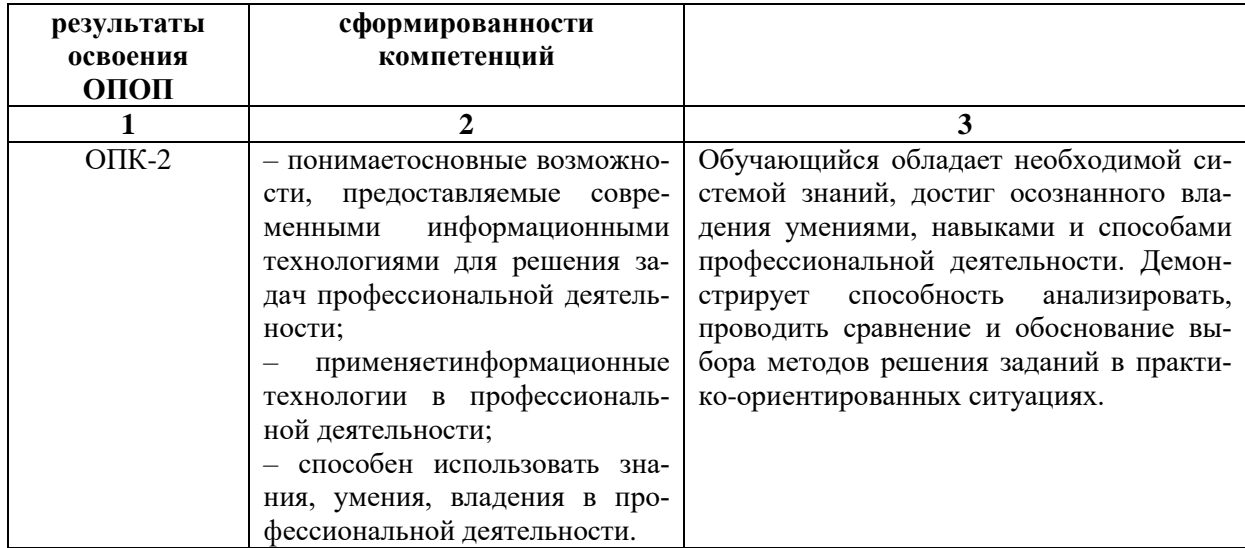

## Таблица 9

## Этапы формирования компетенций

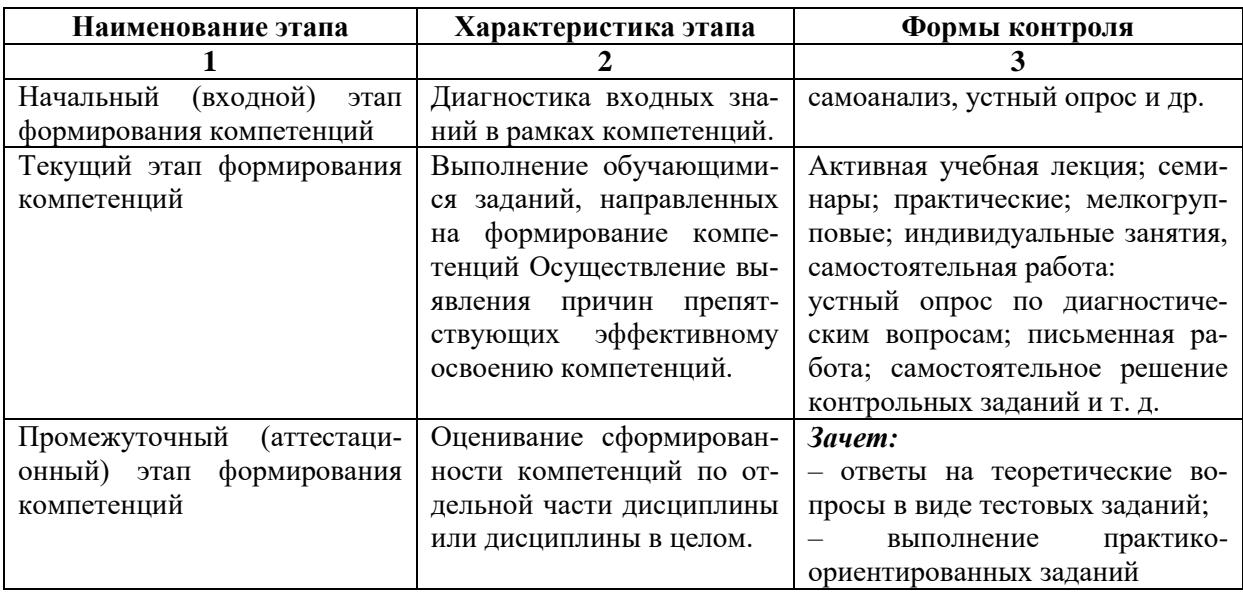

## 6.2.2. Описание шкал оценивания

Таблица 10

## 6.2.2.1. Описание шкалы оценивания ответа на зачете

<span id="page-20-0"></span>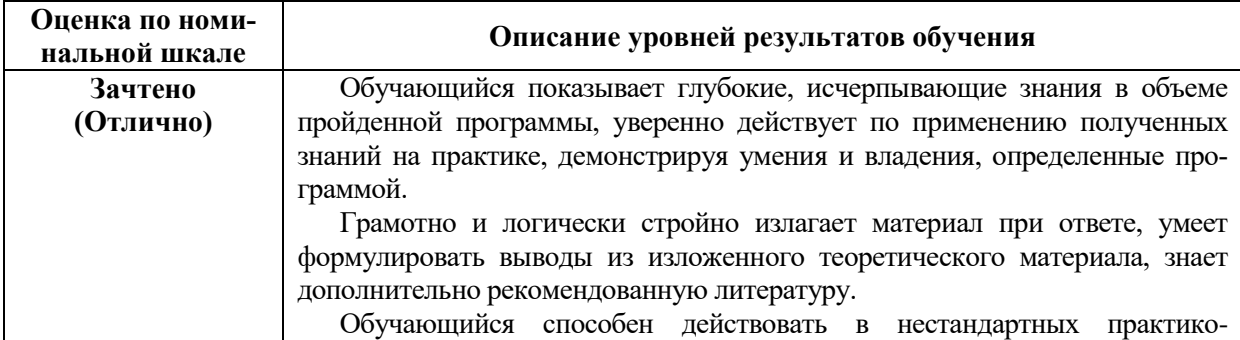

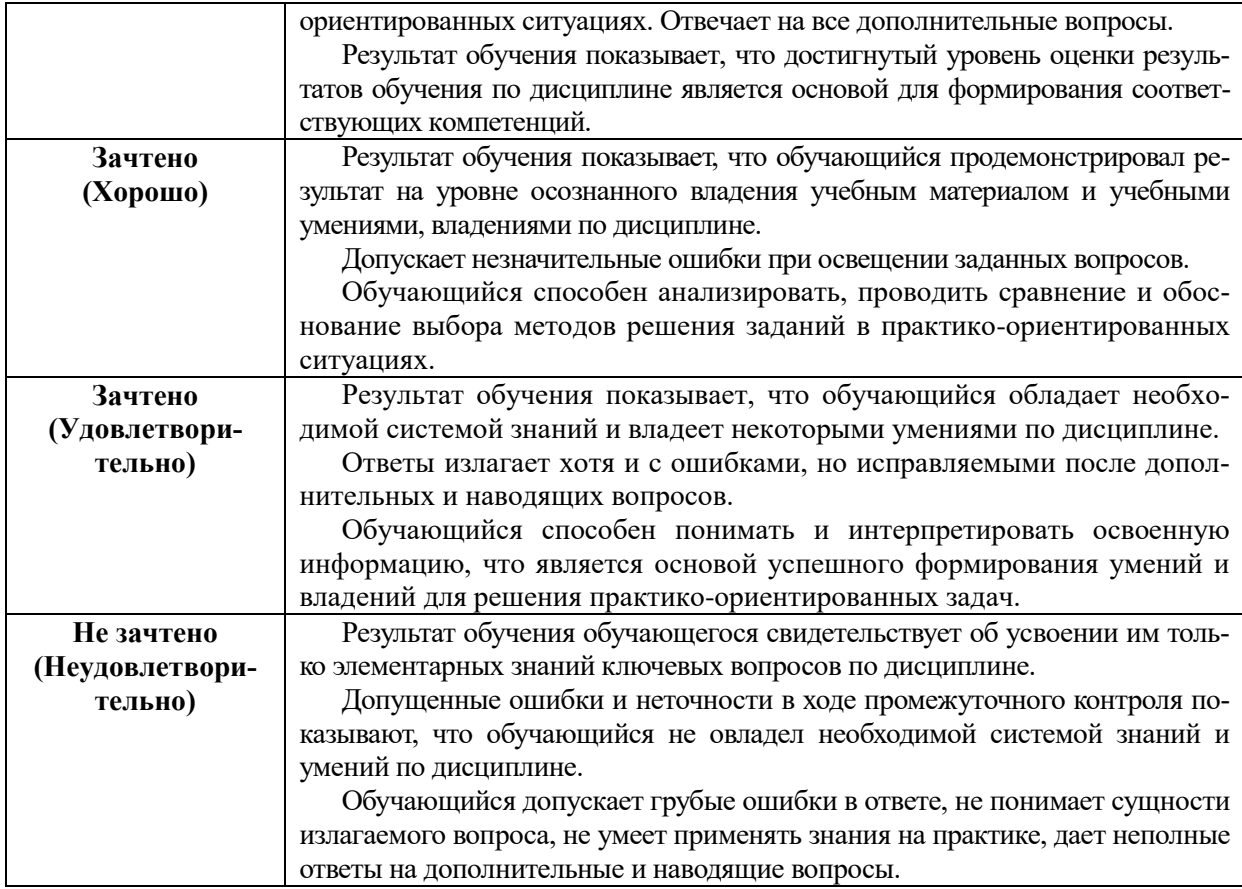

## **Описание шкалы оценивания при тестировании на базе тестовых материалов института**

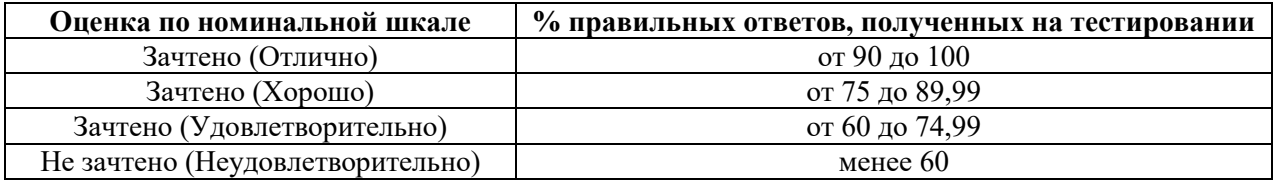

## **Таблица 11**

## **6.2.2.2. Описание шкалы оценивания**

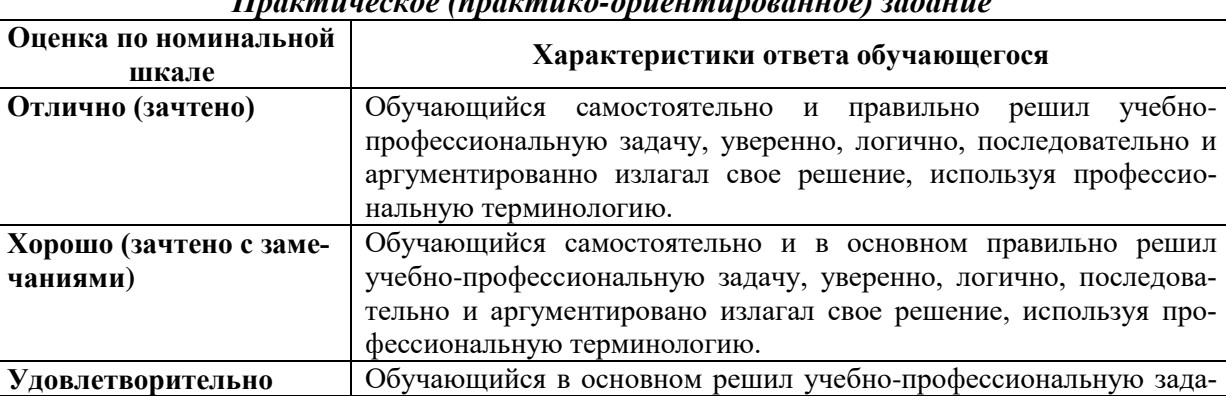

## *Практическое (практико-ориентированное) задание*

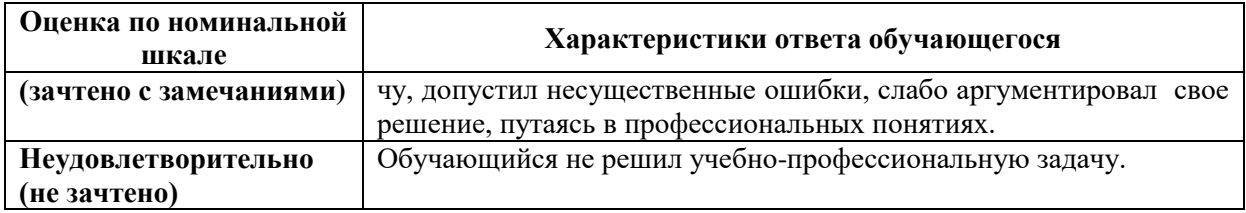

## <span id="page-22-2"></span><span id="page-22-1"></span><span id="page-22-0"></span>6.3. Типовые контрольные задания или иные материалы, необходимые для оценки знаний, умений, владений, характеризующих этапы формирования компетенций в процессе освоения образовательной программы

## 6.3.1. Материалы для подготовки к зачету

<span id="page-22-3"></span>Промежуточная аттестация может быть проведена в форме тестирования и проверке практико-ориентированных заданий на основе выполнения заданий практических работ и индивидуальных заданий.

Таблица 12

## Материалы, необходимые для оценки знаний (примерные теоретические вопросы) к зачетуу

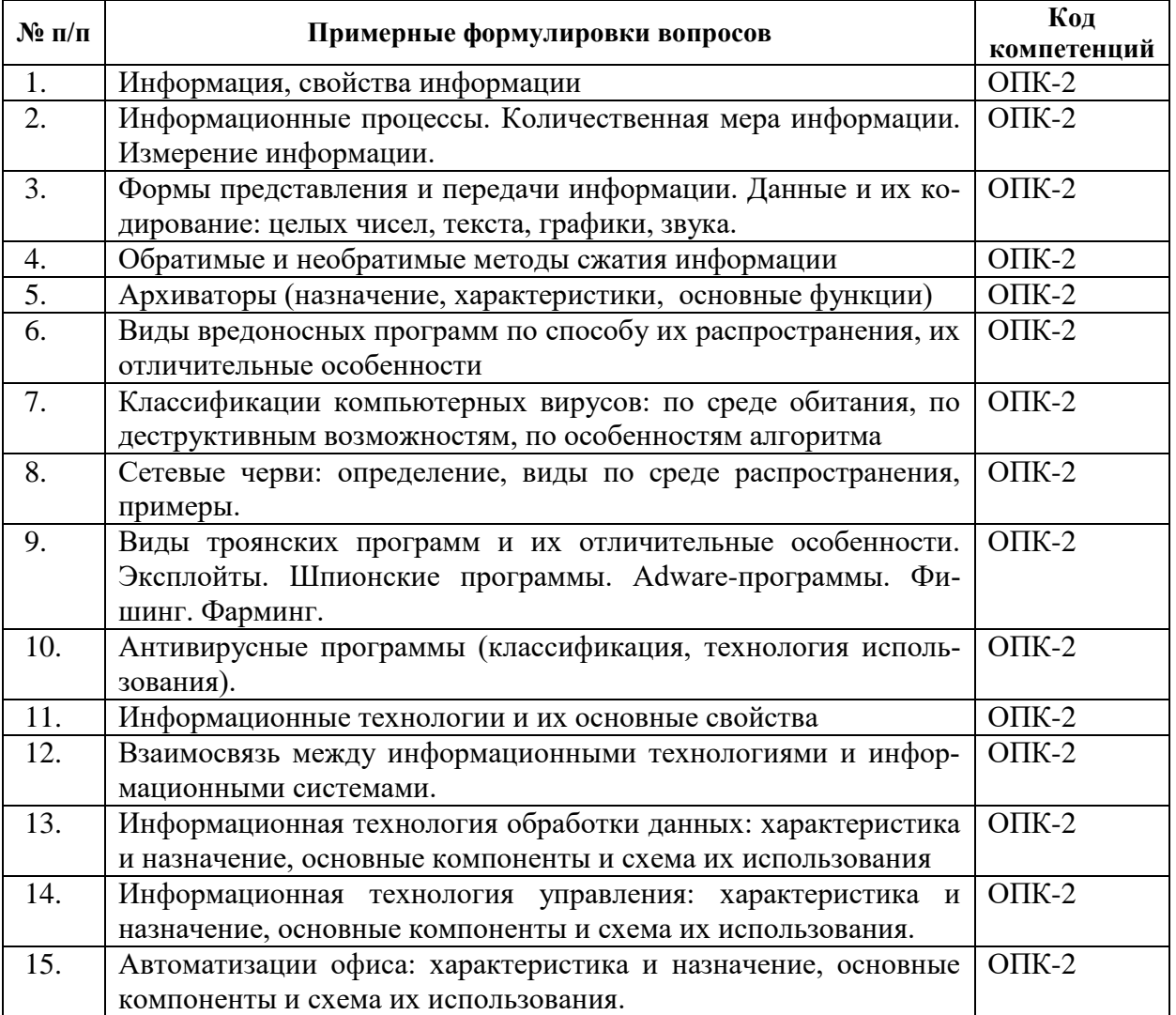

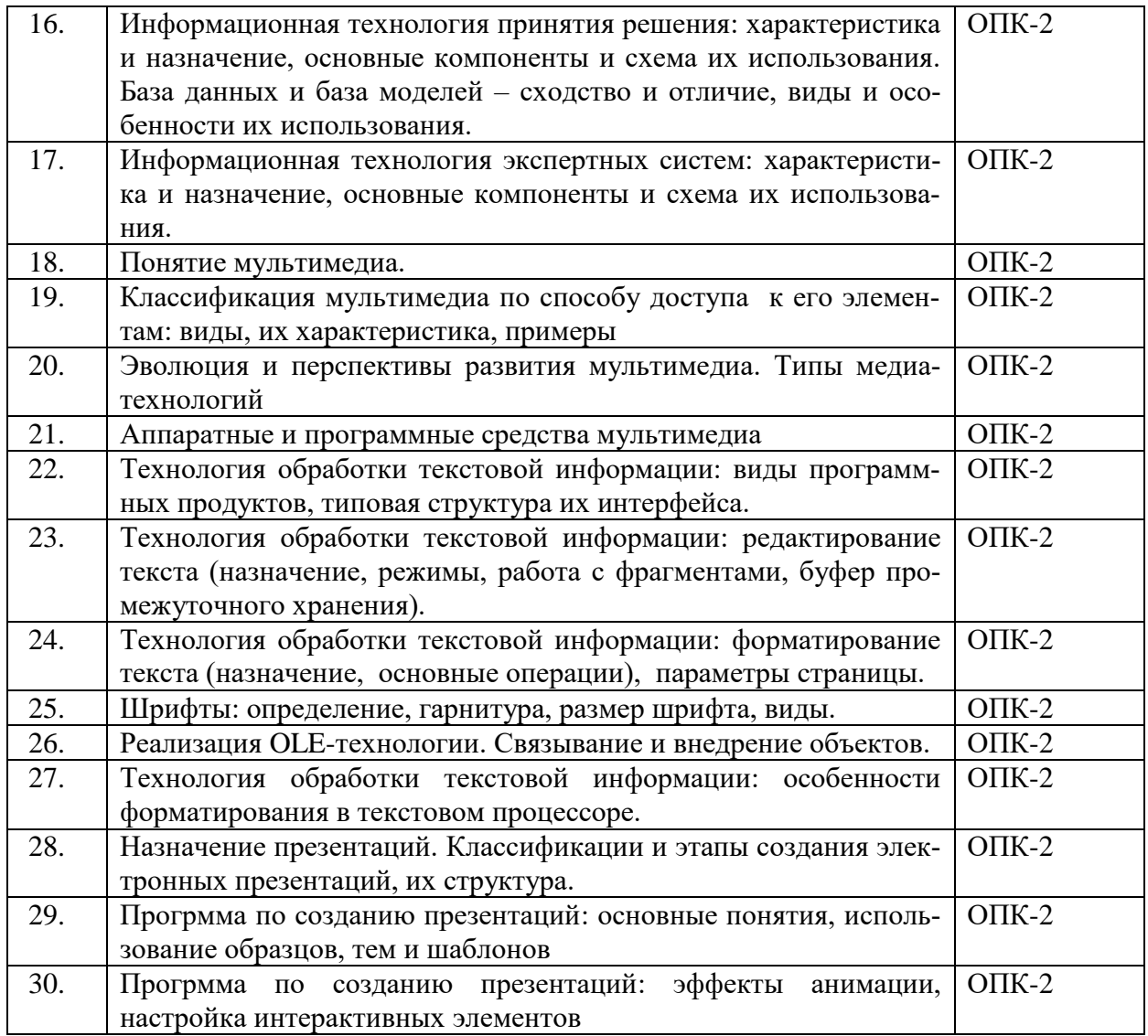

## **Таблица 13**

## **Материалы, необходимые для оценки умений и владений (примерные практико-ориентированные задания)**

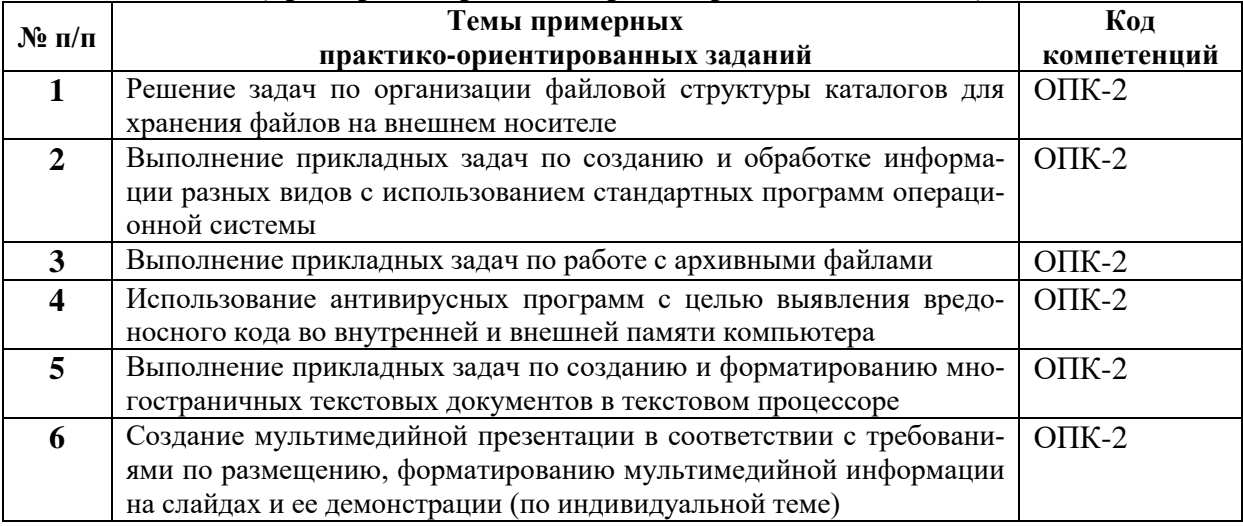

## <span id="page-23-0"></span>*6.3.2. Темы и методические указания по подготовке рефератов,*

#### *эссе и творческих заданий по дисциплине*

<span id="page-24-0"></span>Написание рефератов (эссе, творческих заданий) не предусмотрено.

#### *6.3.3. Методические указания по выполнению курсовой работы*

<span id="page-24-2"></span><span id="page-24-1"></span>Курсовая работа по дисциплине учебным планом не предусмотрена*.*

#### *6.3.4. Типовые задания для проведения текущего контроля формирования компетенций*

<span id="page-24-3"></span>Семинарские занятия по дисциплине учебным планом не предусмотрены*.*

#### **6.3.4.2. Задания для практических занятий**

Все практические работы представлены в электронном виде и состоят из набора заданий. Студент знакомится с заданиями, при необходимости письменно отвечает на вопросы лабораторной работы, выполняет все задания и результаты работы показывает преподавателю по окончанию занятия или в установленные сроки.

#### **Практическая работа № 1.**

#### **Тема «Текстовый процессор: интерфейс, работа с текстом»**

Цель работы –Ознакомиться с интерфейсом программы. Приобрести основные навыки по редактированию и форматированию текста, научиться работать со стилевым оформлением документа. Научиться управлять файлами и окнами.

Задание и методика выполнения:

-научиться осуществлять запуск текстовогго процессора;

-ознакомиться с интерфейсом программы;

-выяснить предназначение кнопок на Панели инструментов;

-научиться осуществлять ввод и редактирование текста, форматирование символов и абзацев, менять параметры страницы,сохранять текст;

-научиться создавать и использовать различного вида стилей (знака, абзаца, и т.п.). Методические указания по проведению:

- 1) студенты должны изучить справочный материал лабораторной работы;
- 2) выполнение заданий лабораторной работы студентами;
- 3) проверка выполненной лабораторной работы, демонстрация студентами полученных навыков по каждому заданию.

#### **Практическая работа № 2. Тема «Текстовый процессор: списки, рисование»**

Цель работы – Приобрести навыки работы со списками, обрамлению и заполнению текста, основами рисования, использованию специальных символов и графических изображений.

Задание и методика выполнения:

Создать маркированный, нумерованный и многоуровневый списки.

Научиться обрамлять и заливать текст цветом, рисовать, добавлять различные объекты в текстовый документ. При изучении возможностей вставки в документ графических изображений упор делается на вставку не только стандартных изображений из коллекции, но и вставку графики из внешних источников. Также акцентируется внимание студентов на настройку параметров обтекания рисунков текстом. При этом студенты также обрамляют различными рамками страницы документа, вставляют диаграммы различного вида, математические формулы, работают со вставкой стандартных фигур, создают из них цельное изображение компьютера.

Методические указания по проведению:

- 1) выполнение заданий лабораторной работы студентами;
- 2) проверка выполненной лабораторной работы, демонстрация студентами полученных навыков по каждому заданию.

## **Практическая работа № 3 Тема «Текстовый процессор: шаблоны, разрывы»**

Цель работы – приобрести навыки по форматированию больших документов с использованием разбивки на разделы, созданием гипертекстового оглавления по документу.

Задание и методика выполнения:

Ознакомиться с элементами форматирования документа: работа с шаблонами, вставка разрывов, колонтитулов, колонок, страниц, примечаний, создание оглавления, алфавитного указателя.

Отрабатывается форматирование сложного текстового документа на примере текста лабораторной работы. Во время выполнения лабораторной работы необходимо акцентировать внимание студентов на наиболее сложных моментах – создании разных колонтитулов, автоматической сборке оглавления и элементов алфавитного указателя. По результатам выполнения студентам предлагается выполнить индивидуальное задание: отформатировать выданный документ (по вариантам) согласно предложенным требованиям.

Методические указания по проведению:

- 1) выполнение заданий лабораторной работы студентами
- 2) проверка выполненной лабораторной работы, демонстрация студентами полученных навыков по каждому заданию.
- 3) выдача индивидуального задания (документа)

#### **Практическая работа № 4. Тема «Текстовый процессор: таблицы»**

Цель работы – научиться создавать таблицы в текстовом редакторе и их форматировать.

Задание и методика выполнения:

Добавить таблицу в документ, научиться изменять количество строк и столбцов, форматировать таблицу, использовать формулы для выполнения простейших вычислений. Во время лабораторной работы студенты рассматривают способы создания таблиц, способы оформления границ таблицы, применение автоформатирования, получают и закрепляют навык организации простейших автоматических вычислений в таблицах (вычисление суммы, среднего арифметического по столбцу, строке).

Методические указания по проведению:

- 1) выполнение заданий лабораторной работы студентами;
- 2) проверка выполненной лабораторной работы, демонстрация студентами полученных навыков по каждому заданию.

#### **Практическая работа № 5. Тема: «Создание презентаций»**

Цель работы –научиться создавать презентации, используя средства программы для создания презентаций.

Задание и методика выполнения:

Научиться запускать программыдля создания презентаций, создавать презентацию и редактировать ее содержимое.

Знать элементы интерфейса программы, режимы работы со слайдами.

Уметь настраивать анимацию, смену слайдов, добавлять различные объекты.

В задании лабораторной работы студентам предлагается создать две презентации. При создании первой презентации используются шаблоны оформления и стандартного содержания. Происходит знакомство с оформлением, структурой слайда, анимацией переходов, режимами просмотра и редактирования слайдов. Показываются различные режимы сохранения презентации, в частности, в форме демонстрации. В данной части лабораторной работы следует уделить внимание выполнению задания по разметке презентации с помощью гиперссылок. Выполнение презентации на тему «ЧГИК» помогает студенту научиться производить отбор нужной информации для слайда, закрепить навык применения анимации, гиперссылок.

Методические указания по проведению:

- 1) опрос студентов по теоретическим аспектам темы «Презентация», изложенным в ходе лекций;
- 2) выполнение заданий лабораторной работы студентами: отработка навыков создания простейшей презентации (работа с шаблонами) и создание презентации по профессиональной теме;
- 3) проверка выполненных работ: демонстрация студентами презентаций, демонстрация студентами полученных навыков по каждому заданию
- 4) самостоятельное создание презентации по теме: «Культурные традиции мира» (выдается преподавателем)

#### **6.3.4.3. Темы и задания для мелкогрупповых/индивидуальных занятий**

Мелкогрупповые/индивидуальные занятия по дисциплине учебным планом не предусмотрены.

## **6.3.4.4. Типовые темы и задания контрольных работ (контрольного урока)**

Контрольная работа в учебном процессе не используется*.*

#### **6.3.4.5. Тестовые задания**

Тестовые задания включены в фонд оценочных средств. Используются тестовые задания в форме: выбор одного правильного ответа из предложенных, установление соответствия (последовательности).

#### <span id="page-26-0"></span>**6.4. Методические материалы, определяющие процедуры оценивания знаний, умений ивладений, характеризующих этапы формирования компетенций**

1. Нормативно-методическое обеспечение текущего контроля успеваемости и промежуточной аттестации обучающихся осуществляется в соответствии слокальными актами вуза.

Конкретныеформыипроцедурытекущего контроля успеваемостиипромежуточнойаттестацииподисциплинеотражены в 4 разделе «Содержание дисциплины, структурированное по темам (разделам) с указанием отведенного на них количества академических часов и видов учебных занятий».

Анализ и мониторинг промежуточной аттестации отражен в сборнике статистических материалов: «Итоги зимней (летней) зачетно-экзаменационной сессии».

2. Для подготовки к промежуточной аттестации рекомендуется пользоваться фондом оценочных средств:

– перечень компетенций с указанием этапов их формирования в процессе освоения образовательной программы (см. п. 6.1);

– описание показателей и критериев оценивания компетенций на различных этапах их формирования, описание шкал оценивания (см. п. 6.2);

– типовые контрольные задания или иные материалы, необходимые для оценки знаний, умений, владений, характеризующих этапы формирования компетенций в процессе освоения образовательной программы (см. п. 6.3).

3. Требования к прохождению промежуточной аттестации зачет. Обучающийся должен:

своевременно и качественно выполнять практические работы;

своевременно выполнять самостоятельные задания;

пройти промежуточное тестирование.

4. Во время промежуточной аттестации используются:

– список теоретических вопросов и база практических заданий, выносимых на зачет;

– описание шкал оценивания;

 $\overline{a}$ 

– справочные, методические и иные материалы.

5. Для осуществления процедур текущего контроля успеваемости и промежуточной аттестации для инвалидов и лиц с ограниченными возможностями здоровья фонды оценочных средств адаптированы за счет использования специализированного оборудования для инклюзивного обучения. Форма проведения текущей и итоговой аттестации для студентов-инвалидов устанавливается с учетом индивидуальных психофизических особенностей (устно, письменно на бумаге, письменно на компьютере, в форме тестирования и т. п.). При необходимости студенту-инвалиду предоставляется дополнительное время для подготовки ответа на зачете.

#### <span id="page-27-0"></span>**7. ПЕРЕЧЕНЬ ПЕЧАТНЫХ И ЭЛЕКТРОННЫХ ОБРАЗОВАТЕЛЬНЫХ И ИНФОРМАЦИОННЫХ РЕСУРСОВ НЕОБХОДИМЫХ ДЛЯ ОСВОЕНИЯ ДИСЦИПЛИНЫ**

#### **7.1. Печатные и (или) электронные образовательные ресурсы<sup>1</sup>**

- <span id="page-27-1"></span>1. Гаврилов, М. В. Информатика и информационные технологии : учебник для вузов / М. В. Гаврилов, В. А. Климов. — 5-е изд., перераб. и доп. — Москва : Издательство Юрайт, 2023. — 355 с. — (Высшее образование). — ISBN 978-5-534- 15819-9. — Текст : электронный // Образовательная платформа Юрайт [сайт]. — URL:<https://urait.ru/bcode/509820> (дата обращения: 24.01.2024).
- 2. Информатика I : учебное пособие / И. Л. Артёмов, А. В. Гураков, О. И. Мещерякова [и др.]. — Москва : ТУСУР, 2022. — 254 с. — Текст : электронный // Лань : электронно-библиотечная система. — URL: <https://e.lanbook.com/book/313439> (дата обращения: 24.01.2024). — Режим доступа: для авториз. пользователей.
- 3. Царев, Р. Ю. Информационные технологии : учебное пособие / Р. Ю. Царев. —

<sup>1</sup>Обеспечение обучающихся инвалидов и лиц с ограниченными возможностями здоровья печатными и электронными образовательными ресурсами осуществляется в формах, адаптированных к ограничениям их здоровья.

Красноярск :КрасГАУ, 2017. — 340 с. — Текст : электронный // Лань : электронно-библиотечная система. — URL: https://e.lanbook.com/book/130141 (дата обращения: 27.01.2024). — Режим доступа: для авториз. пользователей.

- 4. Бедняк, С. Г. Информационные технологии : учебное пособие / С. Г. Бедняк, О. И. Захарова. – Самара : ПГУТИ, 2022. – 204 с. – Текст : электронный // Лань : электронно-библиотечная система. – URL: <https://e.lanbook.com/book/320819> (дата обращения: 06.12.2023). – Режим доступа: для авториз. пользователей.
- 5. Скитер, Н. Н. Информационные технологии : учебное пособие / Н. Н. Скитер, А. В. Костикова, Ю. А. Сайкина. – Волгоград :ВолгГТУ, 2019. – 96 с. – ISBN 978-5- 9948-3203-5. – Текст : электронный // Лань : электронно-библиотечная система. – URL:<https://e.lanbook.com/book/157200>(дата обращения: 06.12.2023). – Режим доступа: для авто-риз. пользователей.

#### **7.2. Информационные ресурсы**

#### <span id="page-28-1"></span><span id="page-28-0"></span>*7.2.1. Профессиональные базы данных и информационные справочные системы* **Базы данных:**

Единое окно доступа к информационным ресурсам.– Режим доступа: [http://window.edu.ru](http://window.edu.ru/)

Единый портал интернет-тестирования в сфере образования. – Режим доступа: [www.i-exam.ru](http://www.i-exam.ru/)

ЭБС «Лань» – Режим доступа[:http://e.lanbook.com](http://e.lanbook.com/)

ЭБС «Руконт» –- Режим доступа: [http://rucont.ru](http://rucont.ru/)

ЭБС «Юрайт» –- Режим доступа: [http://urait.ru](http://urait.ru/)

#### **Информационные справочные системы:**

Использование информационных систем по дисциплине не предусмотрено

#### <span id="page-28-2"></span>*7.2.2. Ресурсы информационно-телекоммуникационной сети Интернет* <http://shkolo.ru/arhivatoryi/>- Архиваторы и сжатие информации.

<https://www.kaspersky.ru/blog/klassifikaciya-vredonosnyx-programm/2200/> – Классификация вредоносных программ

<http://programmistan.narod.ru/useful/4.html> – Классификация компьютерных вирусов

<http://shkolo.ru/antivirusyi/>– Антивирусы, виды антивирусных программ, компьютерные вирусы и их классификация

[https://ru.wikipedia.org/wiki/Object\\_Linking\\_and\\_Embedding](https://ru.wikipedia.org/wiki/Object_Linking_and_Embedding) – Object Linking and Embedding

#### **8. МЕТОДИЧЕСКИЕ УКАЗАНИЯ ДЛЯ ОБУЧАЮЩИХСЯ ПО ОСВОЕНИЮ ДИСЦИПЛИНЫ**

<span id="page-28-3"></span>Комплексное изучение обучающимися дисциплины предполагает: овладение материалами лекций, учебной и дополнительной литературой, указанной в рабочей программе дисциплины; творческую работу обучающихся в ходе проведения семинарских (практических, индивидуальных) занятий, а также систематическое выполнение тестовых и иных заданий для самостоятельной работы обучающихся.

В ходе лекций раскрываются основные вопросы в рамках рассматриваемой темы, делаются акценты на наиболее сложные и интересные положения изучаемого материала, которые должны быть приняты обучающимися во внимание.Оценка приобретенных при этом теоретических знаний осуществляется на основе выполнения компьютерного теста на зачетном занятии (см. п 6.2.2.1).

Основной целью практических занятий является отработка профессиональных

умений и владений навыками. В зависимости от содержания практического занятия могут быть использованы методики интерактивных форм обучения. Основное отличие активных и интерактивных упражнений и заданий в том, что они направлены не только и не столько на закрепление уже изученного материала, сколько на изучение нового.Результатом выполнения практических работ являетсявыполнение комплекса заданий, которые могут быть оценены: выполнено (+), выполнено с замечаниями (±), не выполнено (-). Два плюс-минуса(±) дают один плюс(+).Для зачета по практическим работам нужно выполнить все работы и набрать не менее 60% плюсов (+), что соответствует оценке «удовлетворительно».

Для закрепления приобретенных умений и навыков, после выполнения некоторых практических работ, предусмотрены индивидуальные практико-ориентированные задания, которые обязательно должны быть выполнены на оценку не ниже «удовлетворительно».Демонстрация обучаемым приобретенных умений и навыков обязательна и может быть осуществлена, как при личной встрече, так и дистанционно посредством различных средств коммуникаций (по предварительной договоренности с преподавателем).Оценка за выполнение практического задания (заданий лабораторной работы или индивидуального задания) может быть снижена за: 1) неполное выполнение работы (задания); 2) несвоевременную сдачу работы (задания); 3) сдачу чужой работы (задания) или работы выполненной не самостоятельно; 4) отказ в демонстрации и объяснении того как было выполнена работа (задание), т.е. приобретенных обучаемым навыков и умений при выполнения сдаваемой работы (задания).

Для получения зачета по дисциплине нужно получить зачет по каждой из трех составляющих зачета: теста по теории, практических занятий, индивидуальныхзаданий. Предусмотрено проведение индивидуальной работы (консультаций) с обучающимися в ходе изучения материала данной дисциплины.

Выбор методов обучения для инвалидов и лиц с ограниченными возможностями здоровья определяется с учетом особенностей восприятия ими учебной информации, содержания обучения, методического и материально-технического обеспечения. В образовательном процессе используются социально-активные и рефлексивные методы обучения, технологии социокультурной реабилитации с целью оказания помощи в установлении полноценных межличностных отношений с другими обучающимися, создания комфортного психологического климата в студенческой группе.

**Таблица 14**

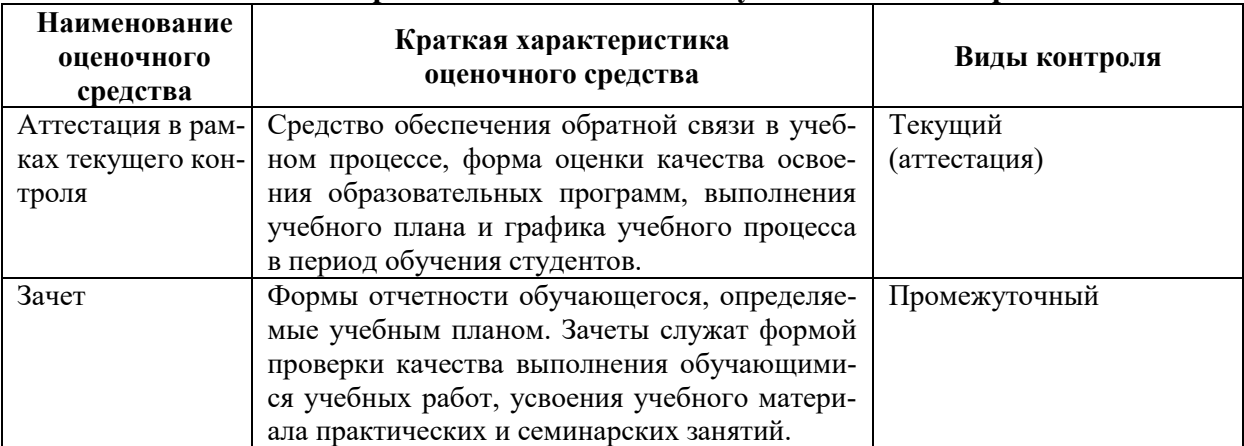

#### **Оценочные средства по дисциплине с учетом вида контроля**

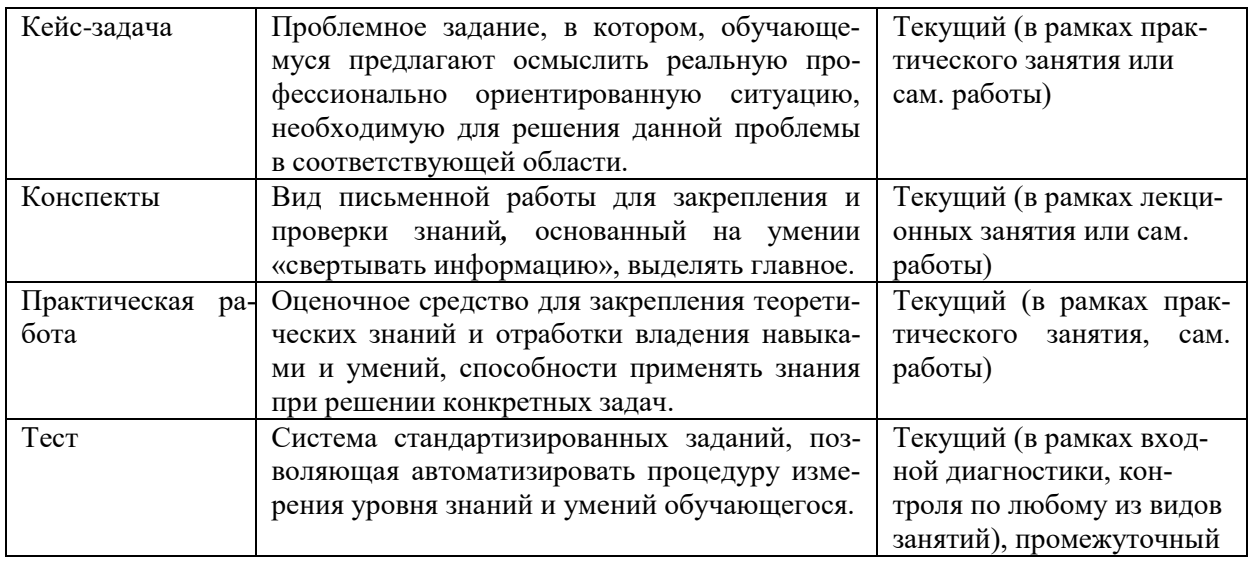

#### <span id="page-30-1"></span><span id="page-30-0"></span>**9. ОПИСАНИЕ МАТЕРИАЛЬНО-ТЕХНИЧЕСКОГО ОБЕСПЕЧЕНИЯ, НЕОБХОДИМОГОДЛЯ ОСУЩЕСТВЛЕНИЯ ОБРАЗОВАТЕЛЬНОГО ПРОЦЕССА ПО ДИСЦИПЛИНЕ**

Учебные аудитории для проведения учебных занятий по дисциплине оснащены оборудованием (учебная мебель) и техническими средствами обучения (компьютерная техника, мультимедийное оборудование, проводной интернет).

Помещения для самостоятельной работы обучающихся оснащены компьютерной техникой с возможностью подключения к сети «Интернет» и обеспечены доступом в электронную информационно-образовательную среду института.

– лицензионное и свободно распространяемое программное обеспечение: MicrosoftWindows, MicrosoftOffice 2007, GoogleChrome, InternetExplorer, Kasperskyendpointsecurity 10, AdobeReader 9.0 (Свободное программное обеспечение), AdobeReaderXI, AdobeReaderX, AdobeAcrobatReaderDC (Свободное программное обеспечение), архиватор 7zip.

# **Лист изменений в рабочую программу дисциплины**

<span id="page-31-0"></span>В рабочую программу дисциплины внесены следующие изменения и дополнения:

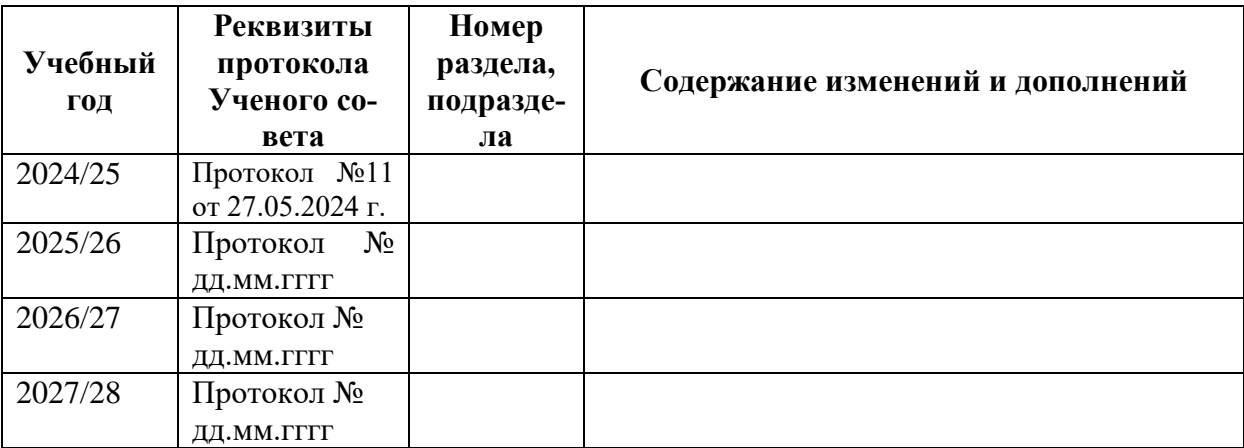

Учебное издание

Автор-составитель: Александр Борисович **КУЗНЕЦОВ**

## **ИНФОРМАЦИОННЫЕ ТЕХНОЛОГИИ**

## **Рабочая программа дисциплины**

Программа бакалавриата «Историко-культурный туризм» по направлению подготовки 51.03.04 Музеология и охрана объектов культурного и природного наследия квалификация: бакалавр

Печатается в авторской редакции

*Подписано к печати Формат 60х84/16 Объем 2,21п. л. Заказ Тираж 100 экз.*

Челябинский государственный институт культуры 454091, Челябинск, ул. Орджоникидзе, 36а Отпечатано в типографии ЧГИК. Ризограф